# Course overview

Digital Image Synthesis *Yung-Yu Chuang* 9/17/2008

*with slides by Mario Costa Sousa, Pat Hanrahan and Revi Ramamoorthi* 

# **Logistics**

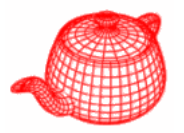

- **Meeting time:** 2:20pm-5:20pm, Wednesday
- **Classroom:** CSIE Room 111
- **Instructor: Yung-Yu Chuang (cyy@csie.ntu.edu.tw)**
- TA: Ming-Fang Weng
- **Webpage**:

http://www.csie.ntu.edu.tw/~cyy/rendering id/password

• **Forum:**

http://www.cmlab.csie.ntu.edu.tw/~cyy/forum/viewforum.php?f=14

• Mailing list: rendering@cmlab.csie.ntu.edu.tw Please subscribe via

https://cmlmail.csie.ntu.edu.tw/mailman/listinfo/rendering/

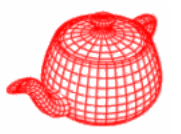

- C++ programming experience is required.
- Basic knowledge on algorithm and data structure is essential.
- Knowledge on linear algebra, probability and numerical methods is a plus.
- • Knowledge on compiler (bison/flex) might be useful.
- Though not required, it is recommended that you have background knowledge on computer graphics.

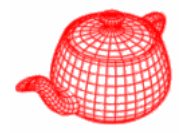

- •3 programming assignments (55%)
- •• Class participation (5%)
- •Final project (40%)

#### **Textbook**

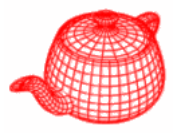

*Physically Based Rendering from Theory to Implementation*, by Matt Pharr and Greg Humphreys

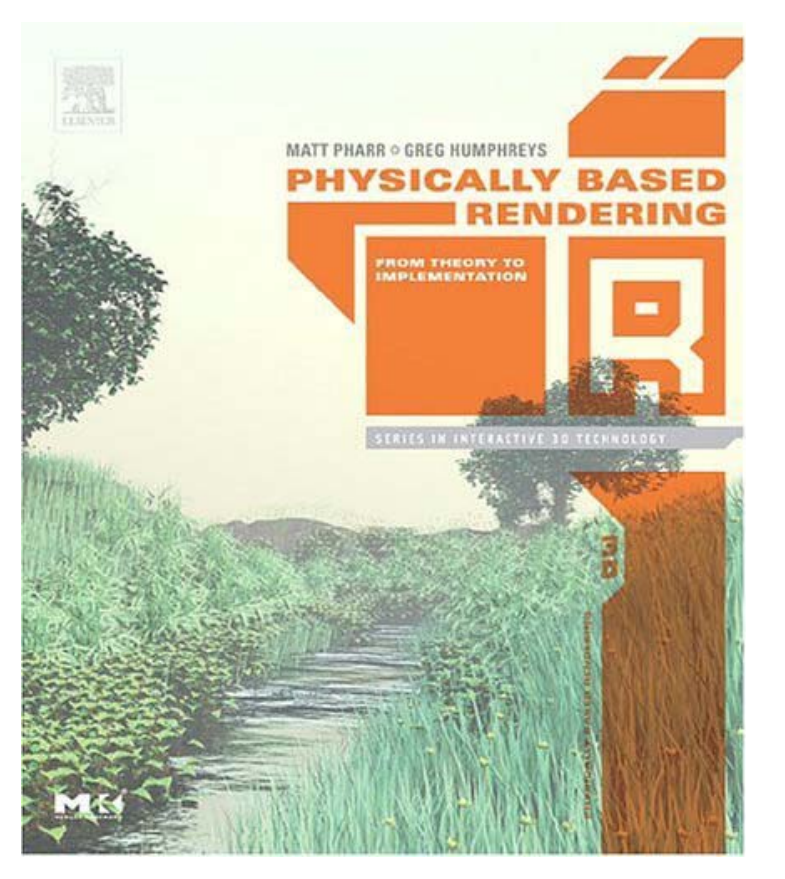

- •Authors have a lot of experience on ray tracing
- •Complete (educational) code, more concrete
- •Plug-in architecture, easy for experiments and extensions
- •Has been used in some courses and papers
- •Downside: educational but not for high performance (unofficial fork: luxrenderer)

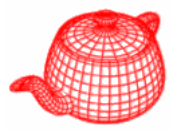

- A programming paradigm proposed by Knuth when he was developing Tex.
- Programs should be written more for people's consumption than for computers' consumption.
- The whole book is a long literate program. That is, when you read the book, you also read a complete program.

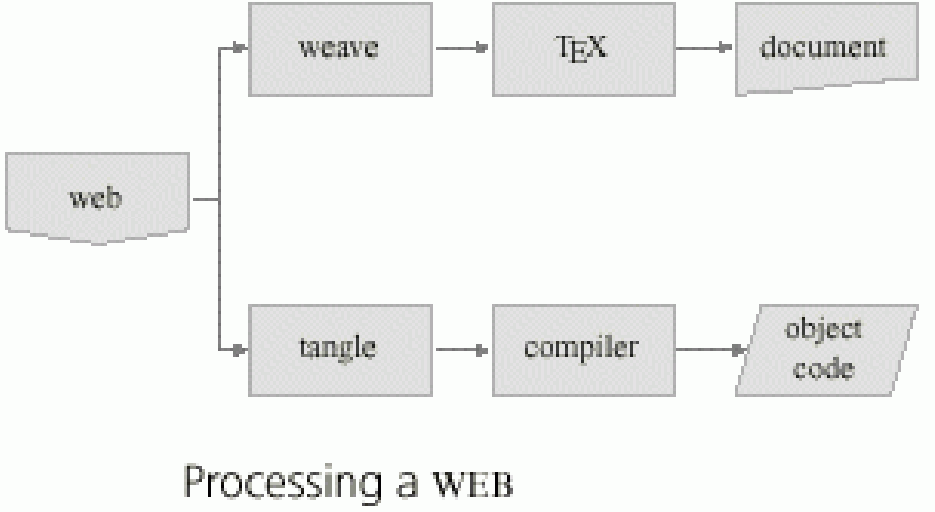

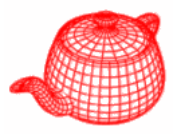

- Mix prose with source: description of the code is as important as the code itself
- Allow presenting the code to the reader in a different order than to the compiler
- Easy to make index
- Traditional text comments are usually not enough, especially for graphics
- This decomposition lets us present code a few lines at a time, making it easier to understand.
- It looks more like pseudo code.

# **LP example**

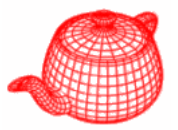

@\section{Selection Sort: An Example for LP}

We use {\it selection sort} to illustrate the concept of {it literate programming}.

Selection sort is one of the simplest sorting algorithms.

It first find the smallest element in the array and exchange it with the element in the first position, then find the second smallest element and exchange it the element in the second position, and continue in this way until the entire array is sorted.

The following code implement the procedure for selection sort assuming an external array [[a]].

```
<<*>>=
<<external variables>>void selection_sort(int n) {
   <<init local variables>>for (int i=0; i <n-1; i++) {
          <<find minimum after the ith element>><<swap current and minimum>> 
   }
}
```
# **LP example**

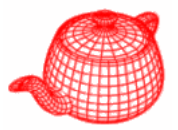

```
<<find minimum after the ith element>>=min=i;
for (int j = i + 1; j < n; j + j) {
    if (a[j] < a[min]) min=j;
}
```

```
<<init local variables>>=
int min;
```
@ To swap two variables, we need a temporary variable [[t]] which is declared at the beginning of the procedure. <<init local variables>>=int t;

```
@ Thus, we can use [[t]] to preserve the value of [[a[min]] so that the
swap operation works correctly.
<<swap current and minimum>>=
t=a[\text{min}]; a[\text{min}]=a[i]; a[i]=t;
```

```
<<external variables>>=int ^{\star}a;
```
# **LP example (tangle)**

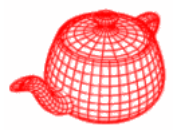

int \*a;

```
void selection_sort(int n) {
     int min;
     int t;
      for (int i=0; i<n-1; i++) {
           min=i;
           for (int j=i+1; j<n; j++) {
                 if (a[j] < a[min]) min=j;
           }
           t=a[min]; a[min]=a[i]; a[i]=t;
     }
}
```
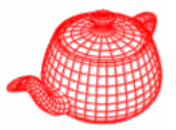

#### Selection Sort: An Example for LP 1

We use *selection sort* to illustrate the concept of it literate programming. Selection sort is one of the simplest sorting algorithms. It first find the smallest element in the array and exchange it with the element in the first position, then find the second smallest element and exchange it the element in the second position, and continute in this way until the entire array is sorted. The following code implement the procedure for seletion sort assuming an external array a.

```
1a
```
 $\langle * 1a \rangle \equiv$ 

```
\langle external\ variables\ 1f\ranglevoid selection sort(int n) {
            \langle init \ local \ variables \ 1c \ranglefor (int i=0; i <n-1; i++) {
                         \langlefind minimum after the ith element 1b\rangle\langle swap \ current \ and \ minimum \ 1e \rangle}
}
```

```
\langlefind minimum after the ith element 1b\rangle \equiv1<sub>b</sub>(1a)min=i;
           for (int i=i+1; i \le n; i++) {
                       if (a[i] < a[\min]) min=j;
           }
```
#### **Reference books**

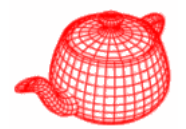

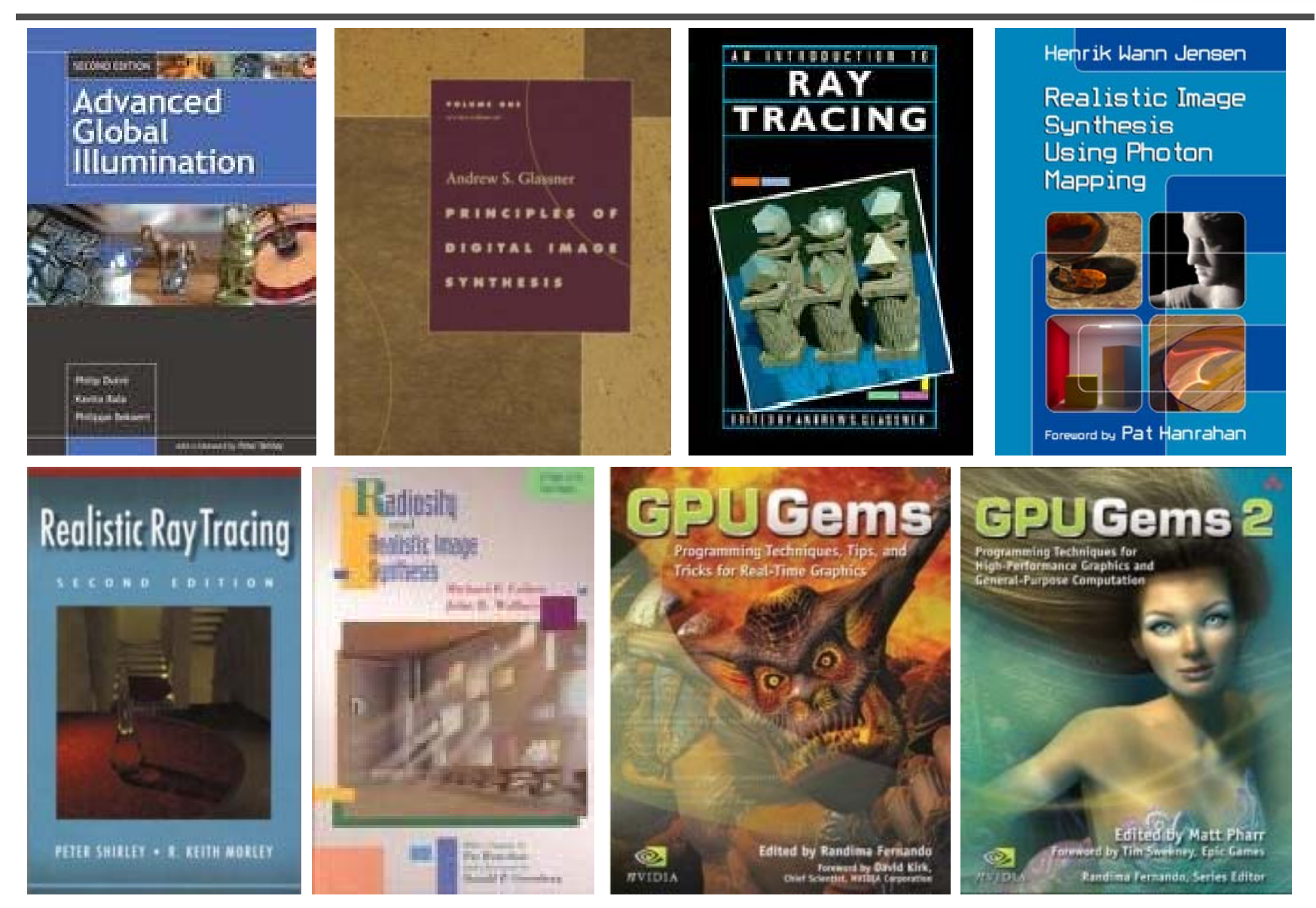

#### **References**

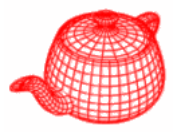

- SIGGRAPH proceedings
- Proceedings of Eurographics Symposium on Rendering
- Eurographics proceedings

#### **Image synthesis (Rendering)**

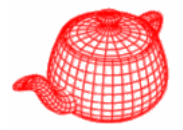

• Create a 2D picture of a 3D world

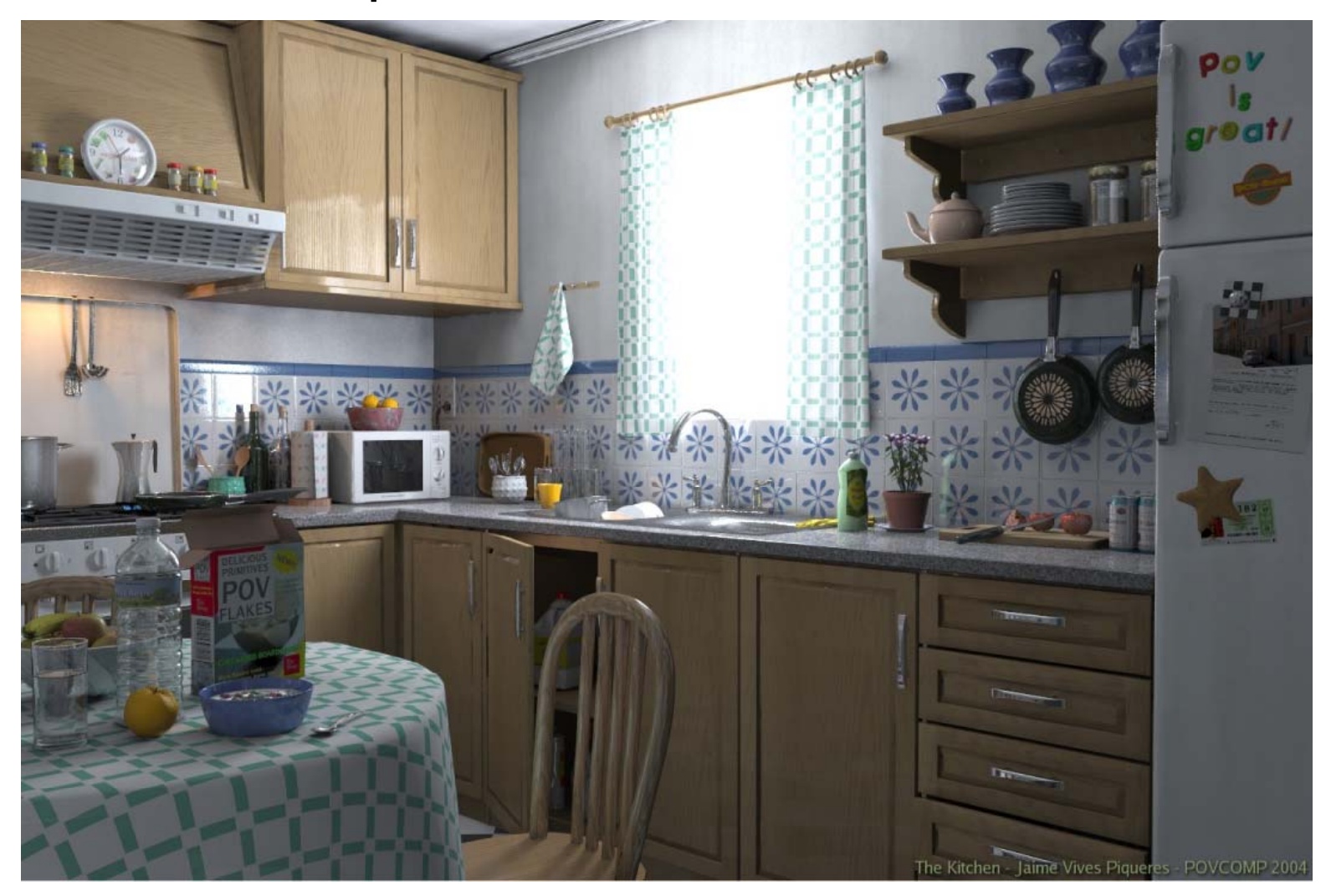

# **Applications**

- Movies
- Interactive entertainment
- Industrial design
- Architecture
- Culture heritage

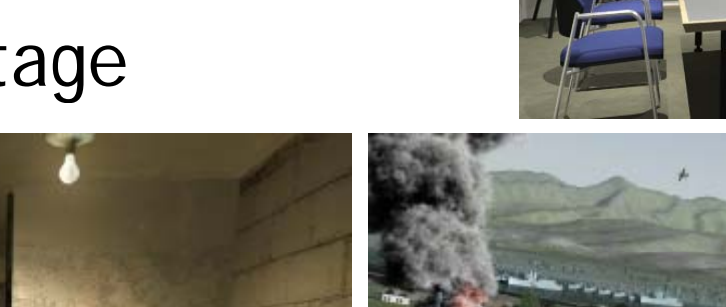

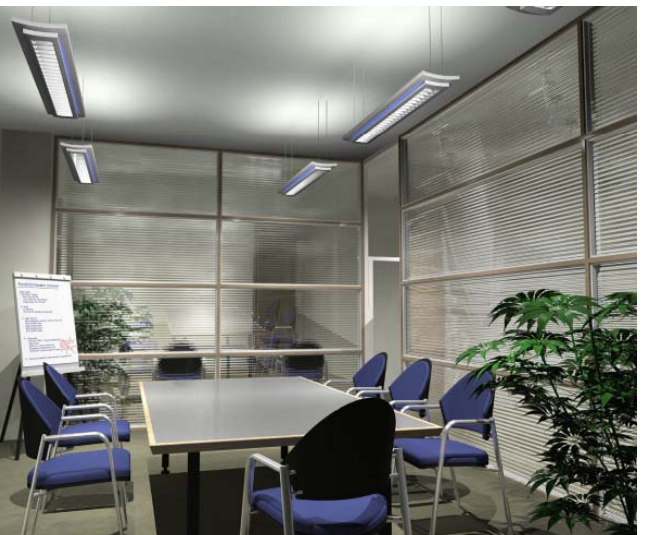

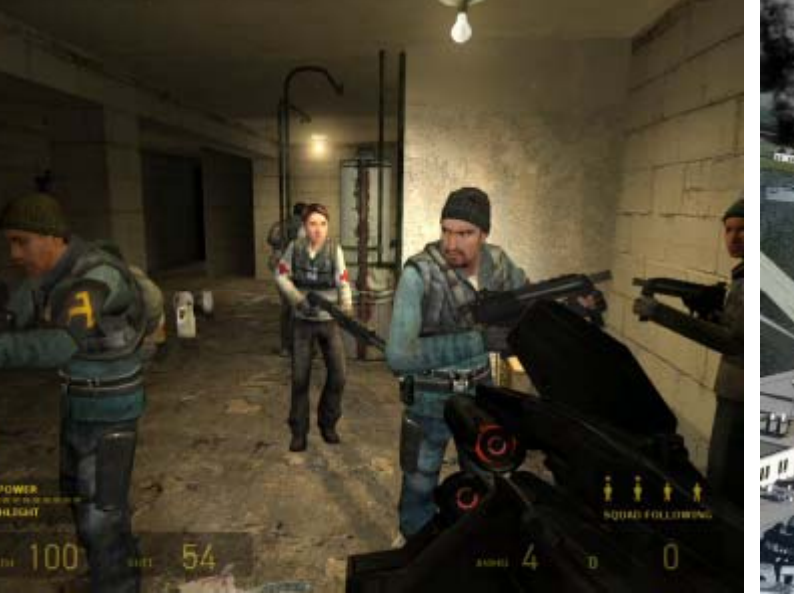

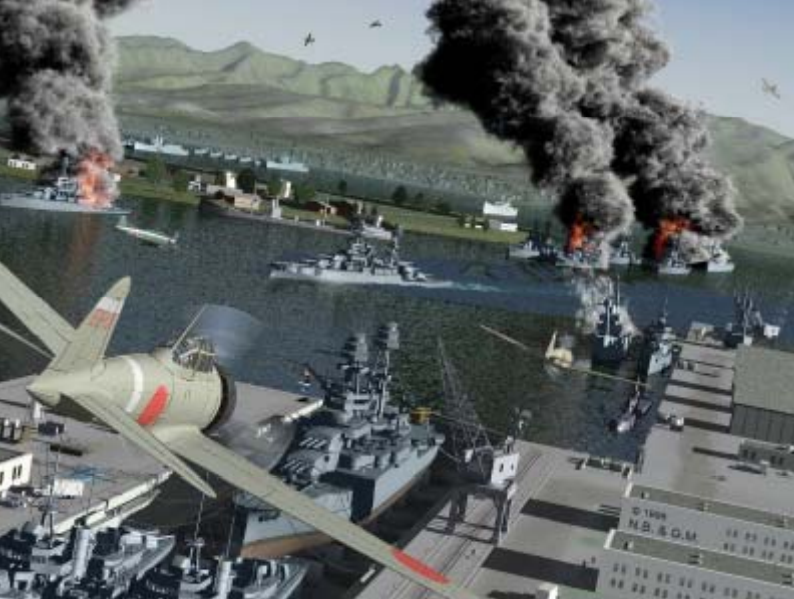

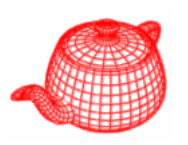

## Animation production pipeline

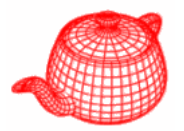

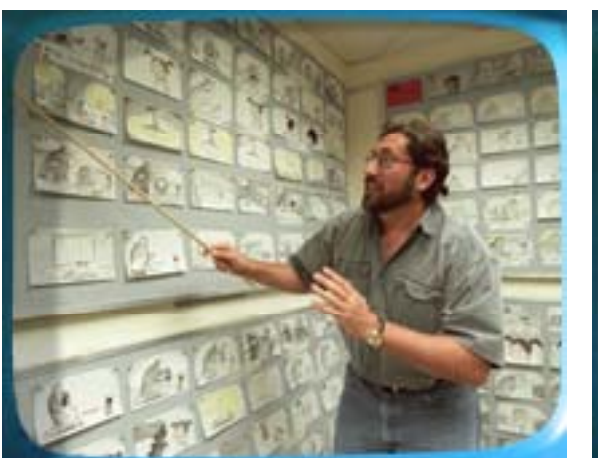

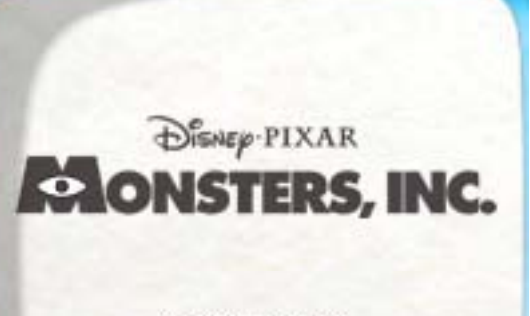

TREATMENT

#### story

# text treatment

#### storyboard

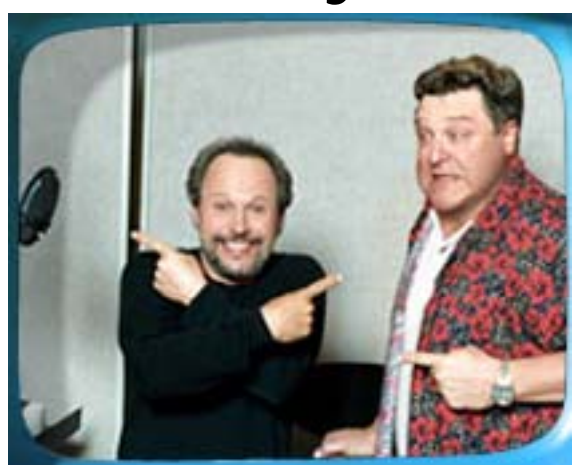

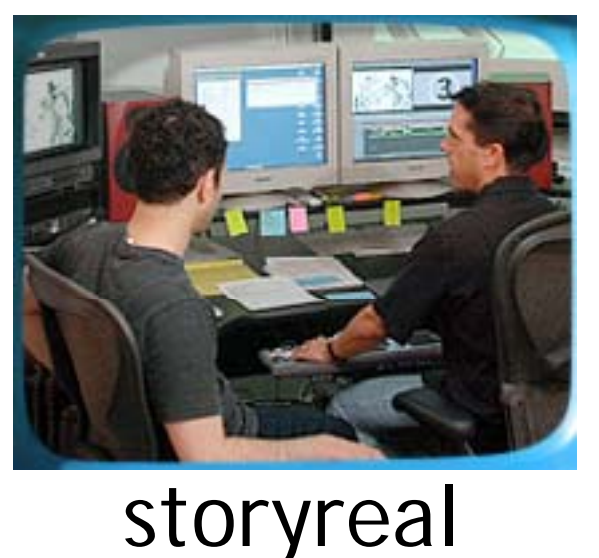

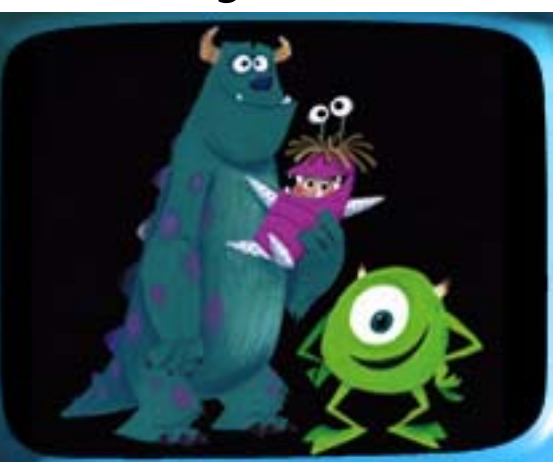

look and feel

voice

#### **Animation production pipeline**

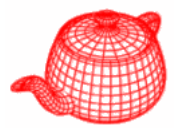

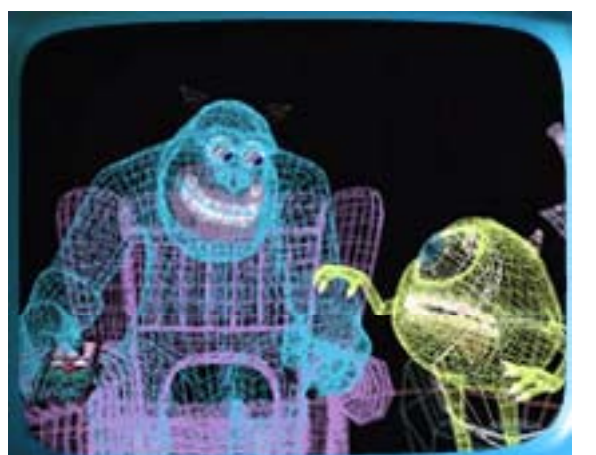

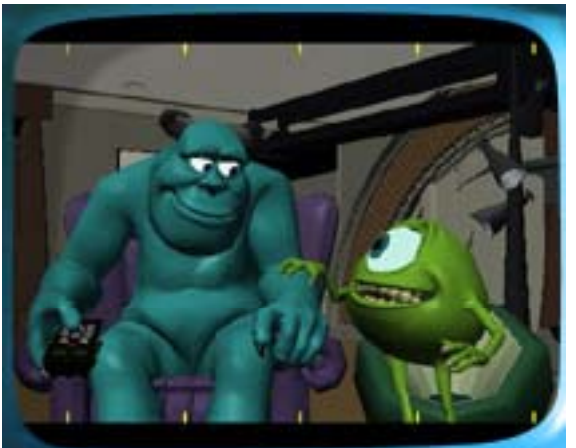

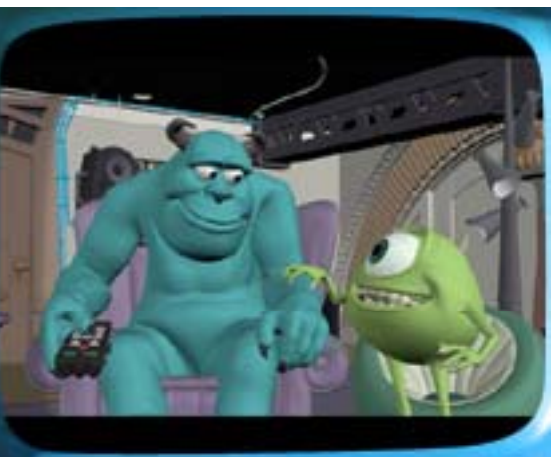

modeling/articulation

#### layout

#### animation

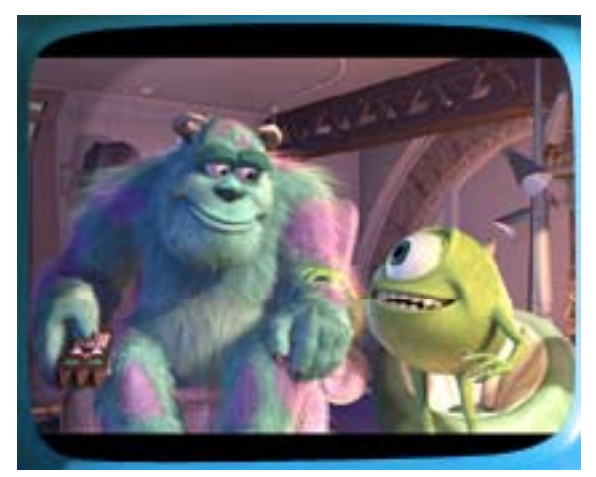

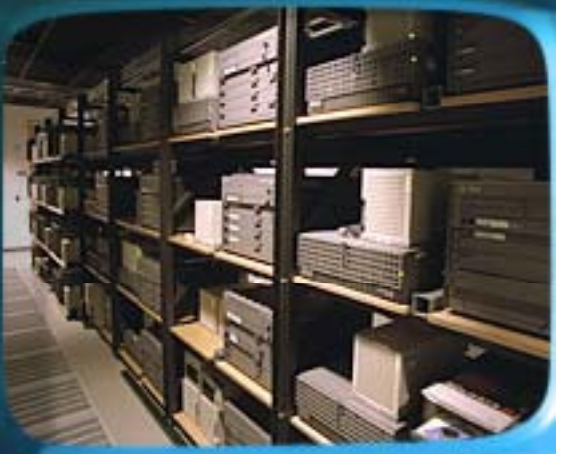

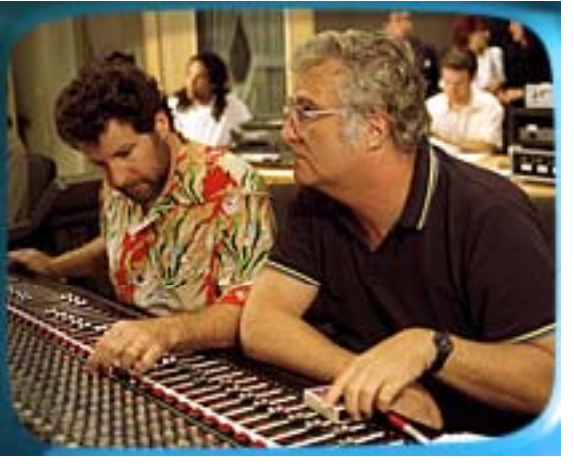

shading/lighting rendering final touch

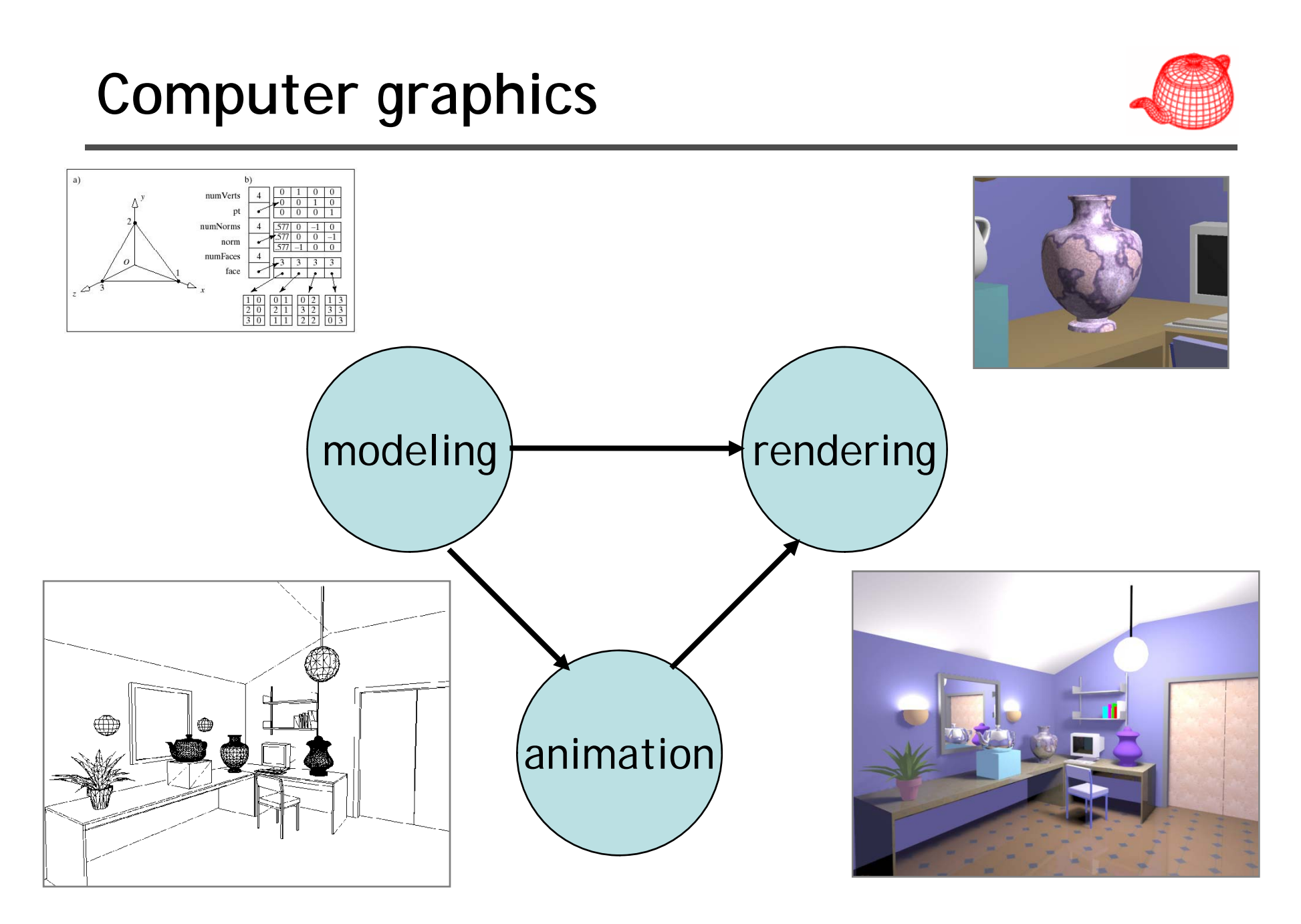

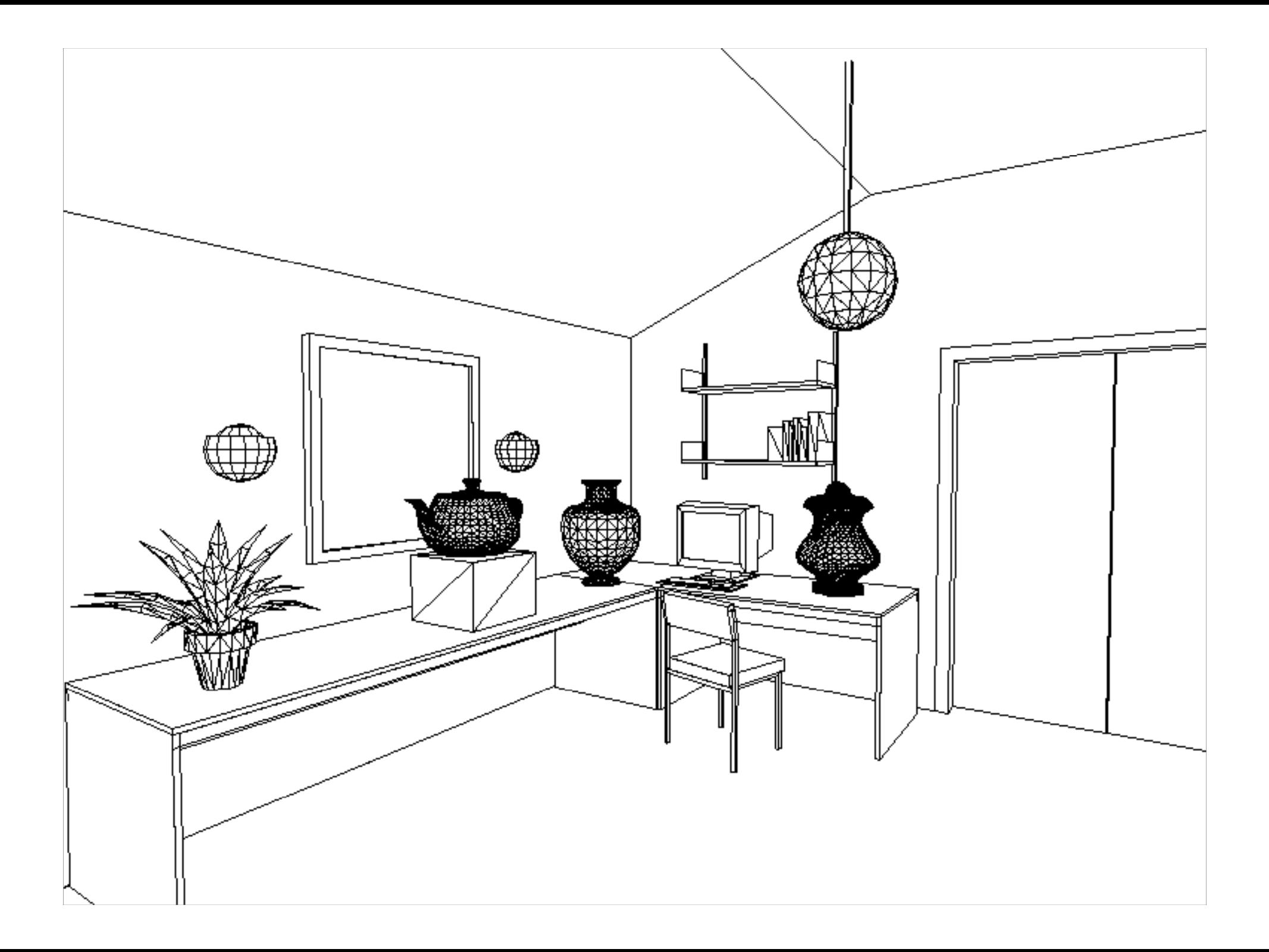

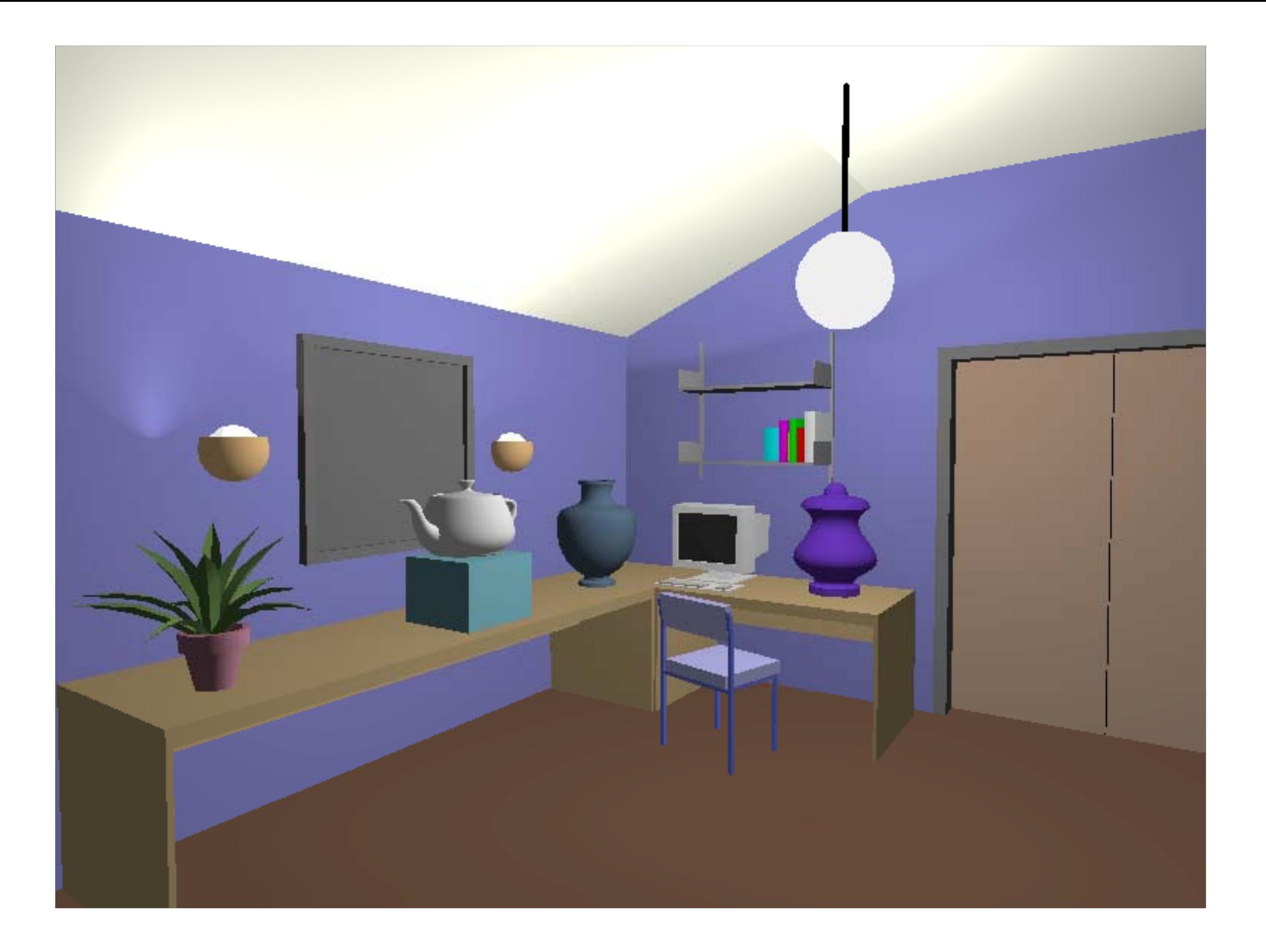

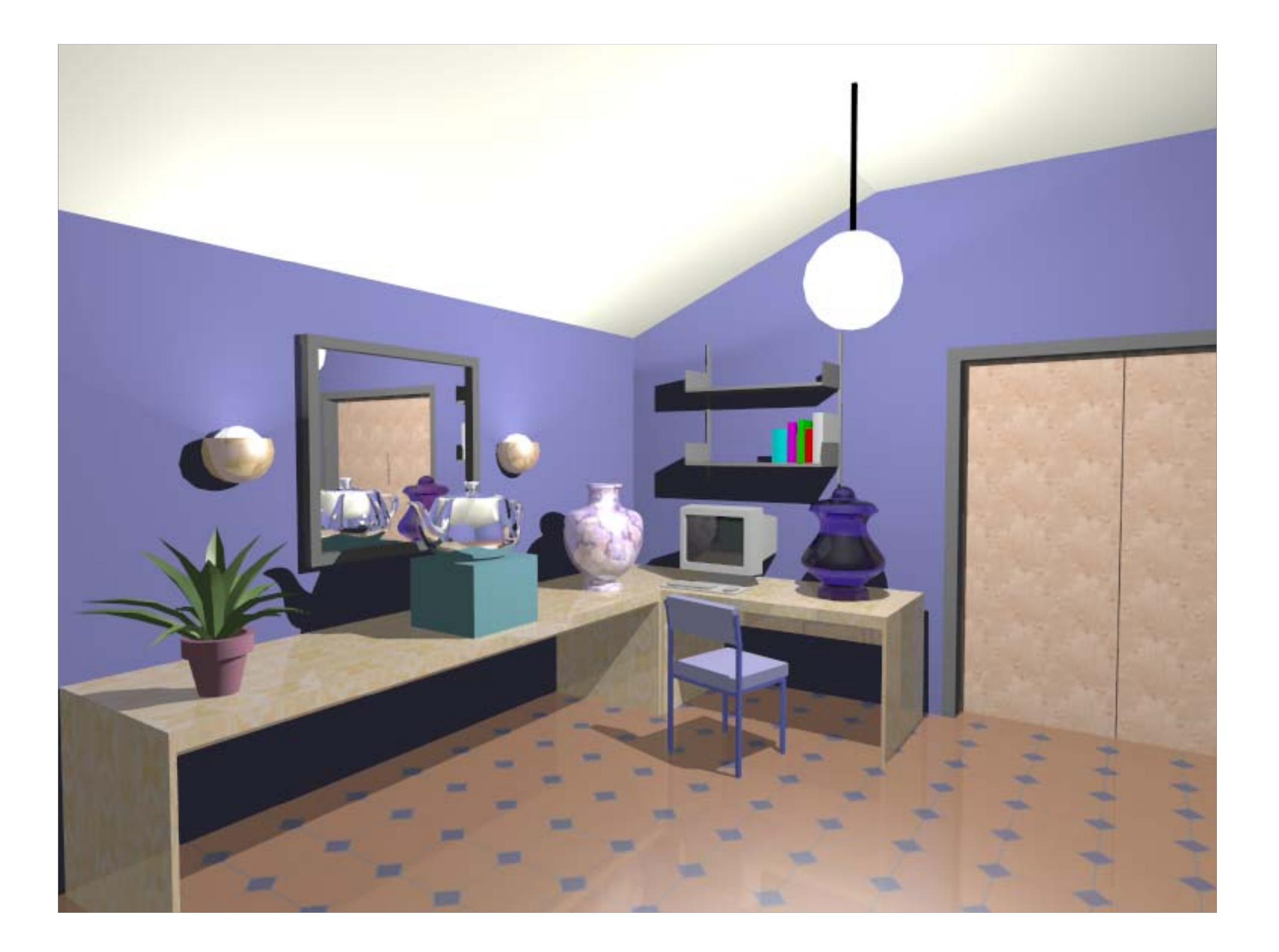

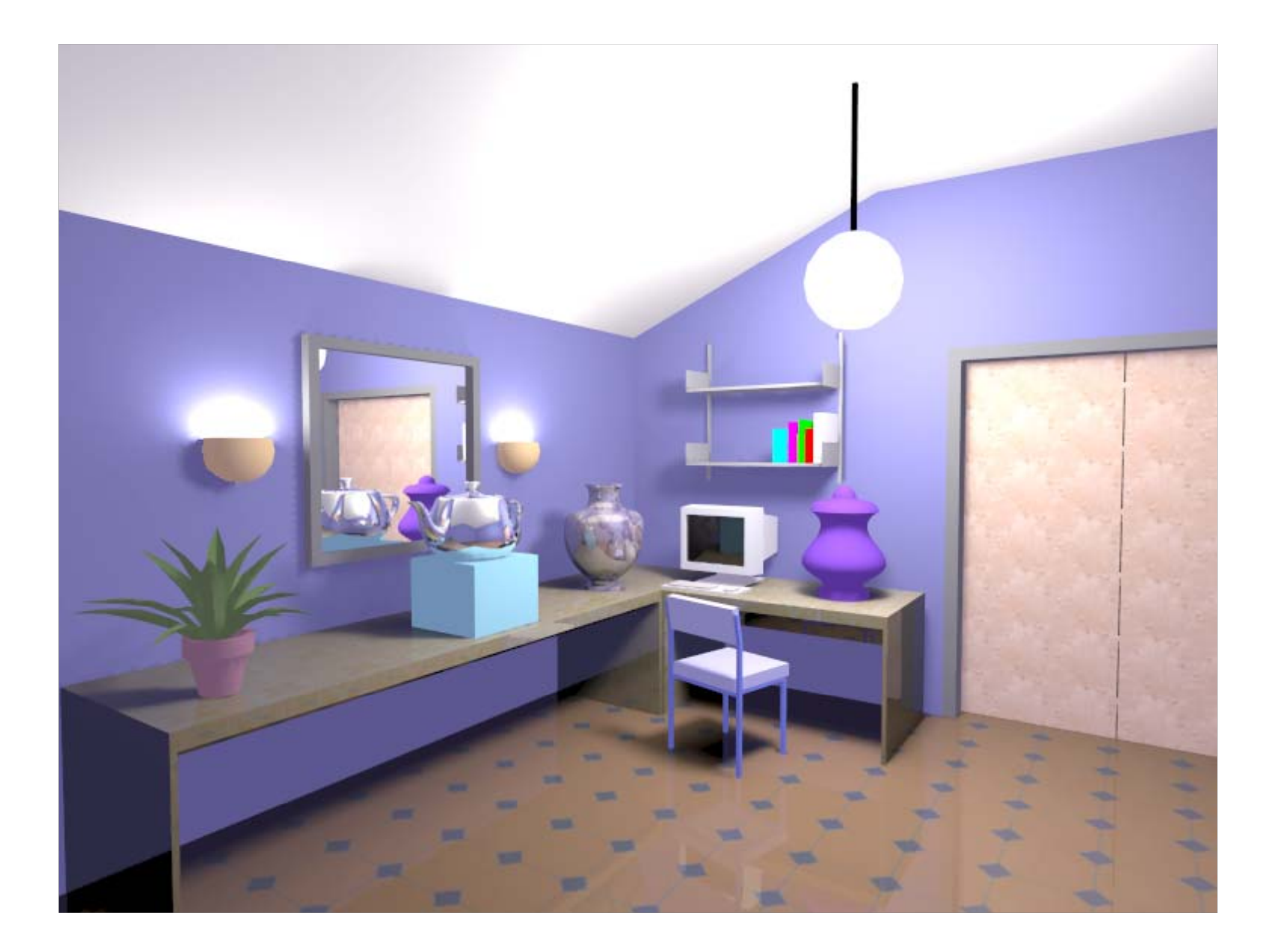

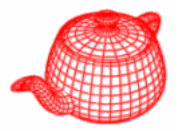

- Realistic rendering
- First 2/3: physically based rendering
- Remaining 1/3: real-time high-quality rendering

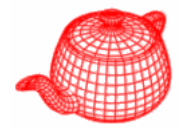

uses physics to simulate the interaction between matter and light, realism is the primary goal

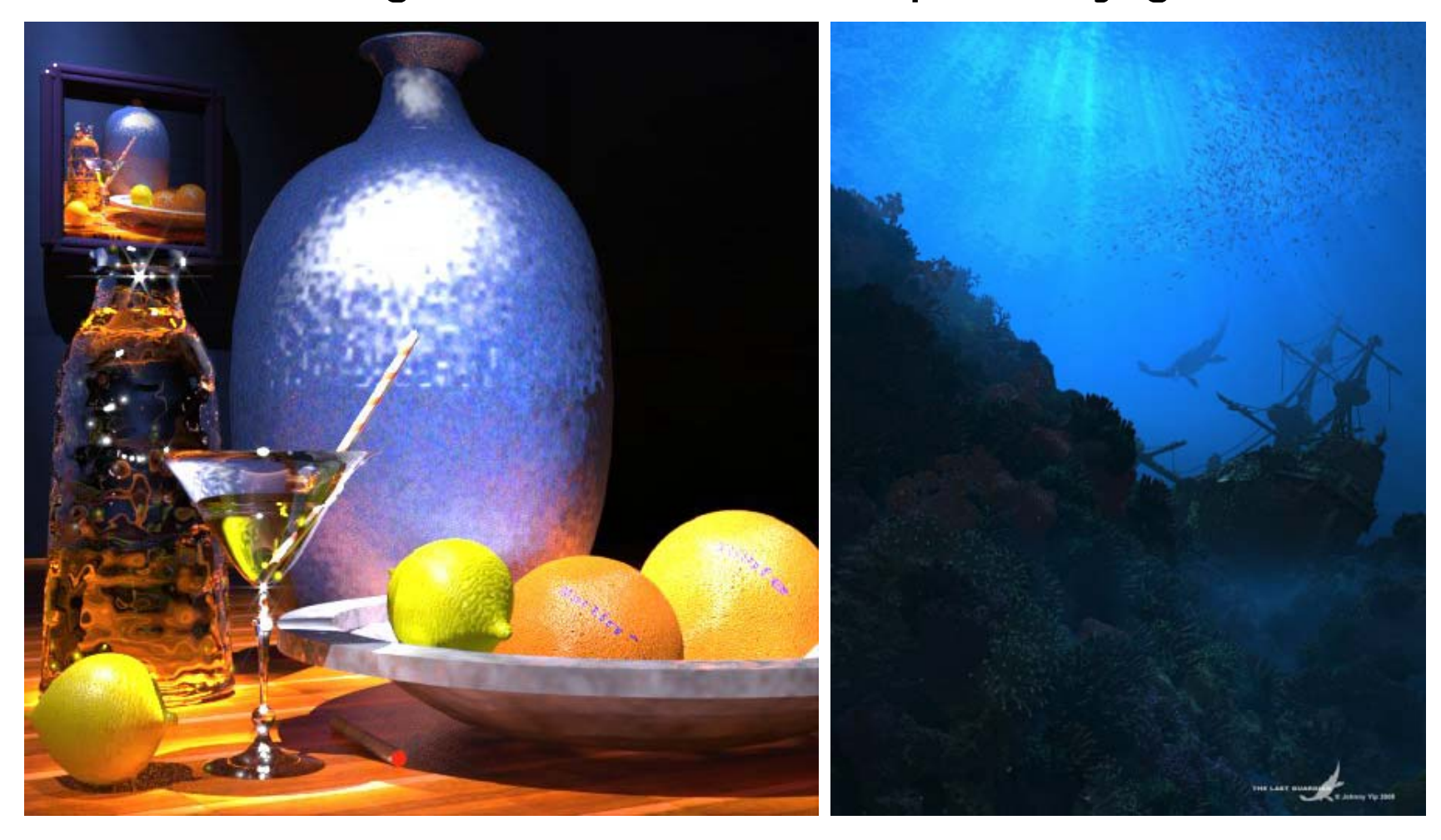

#### **Realism**

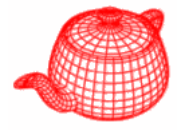

- $\bullet$ Shadows
- •Reflections (Mirrors)
- Transparency
- Interreflections
- •Detail (Textures…)
- $\bullet$ Complex Illumination
- Realistic Materials
- And many more

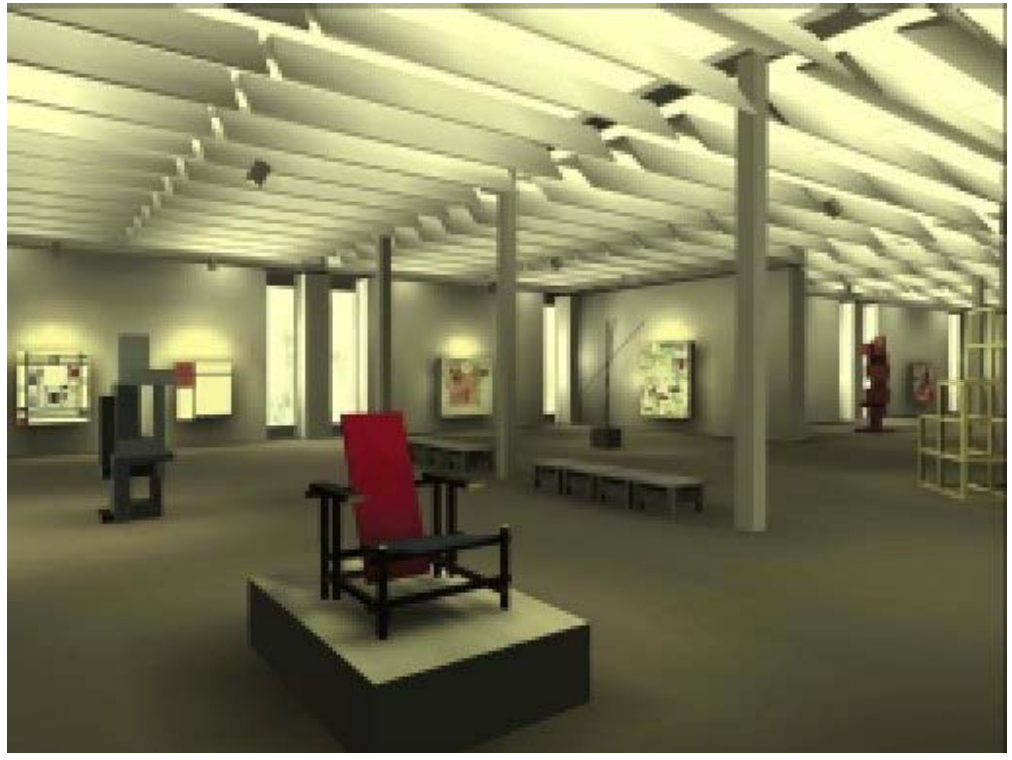

# **Other types of rendering**

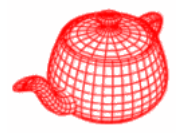

- Non-photorealistic rendering
- Image-based rendering
- Point-based rendering
- Volume rendering
- Perceptual-based rendering
- Artistic rendering

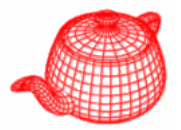

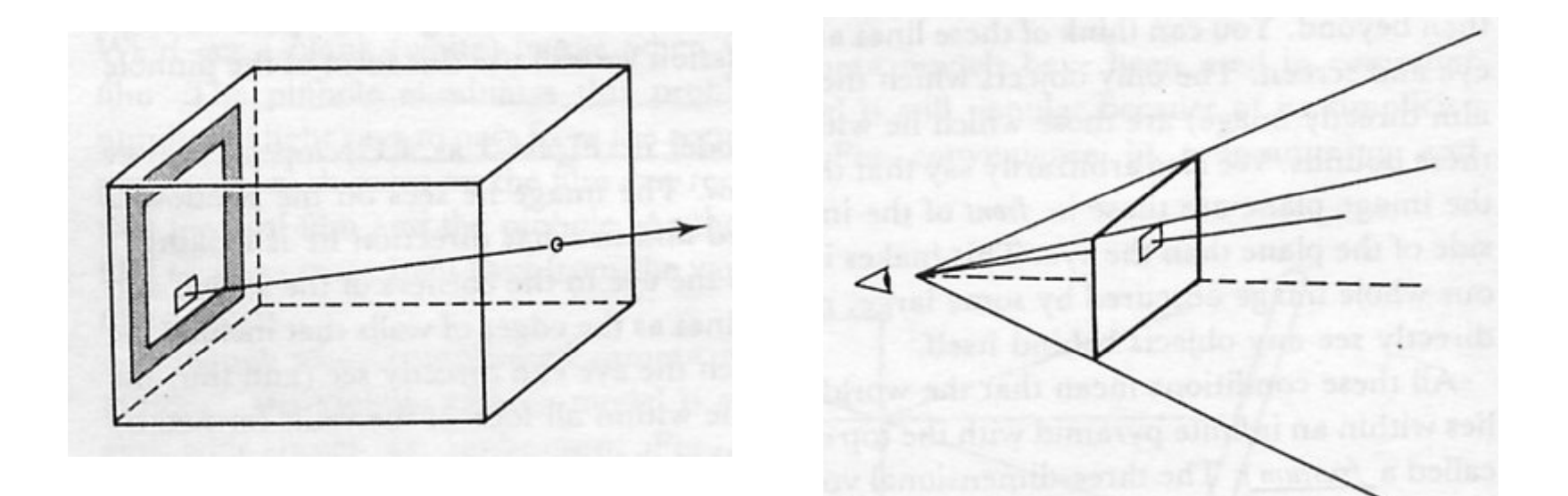

#### **Introduction to ray tracing**

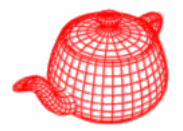

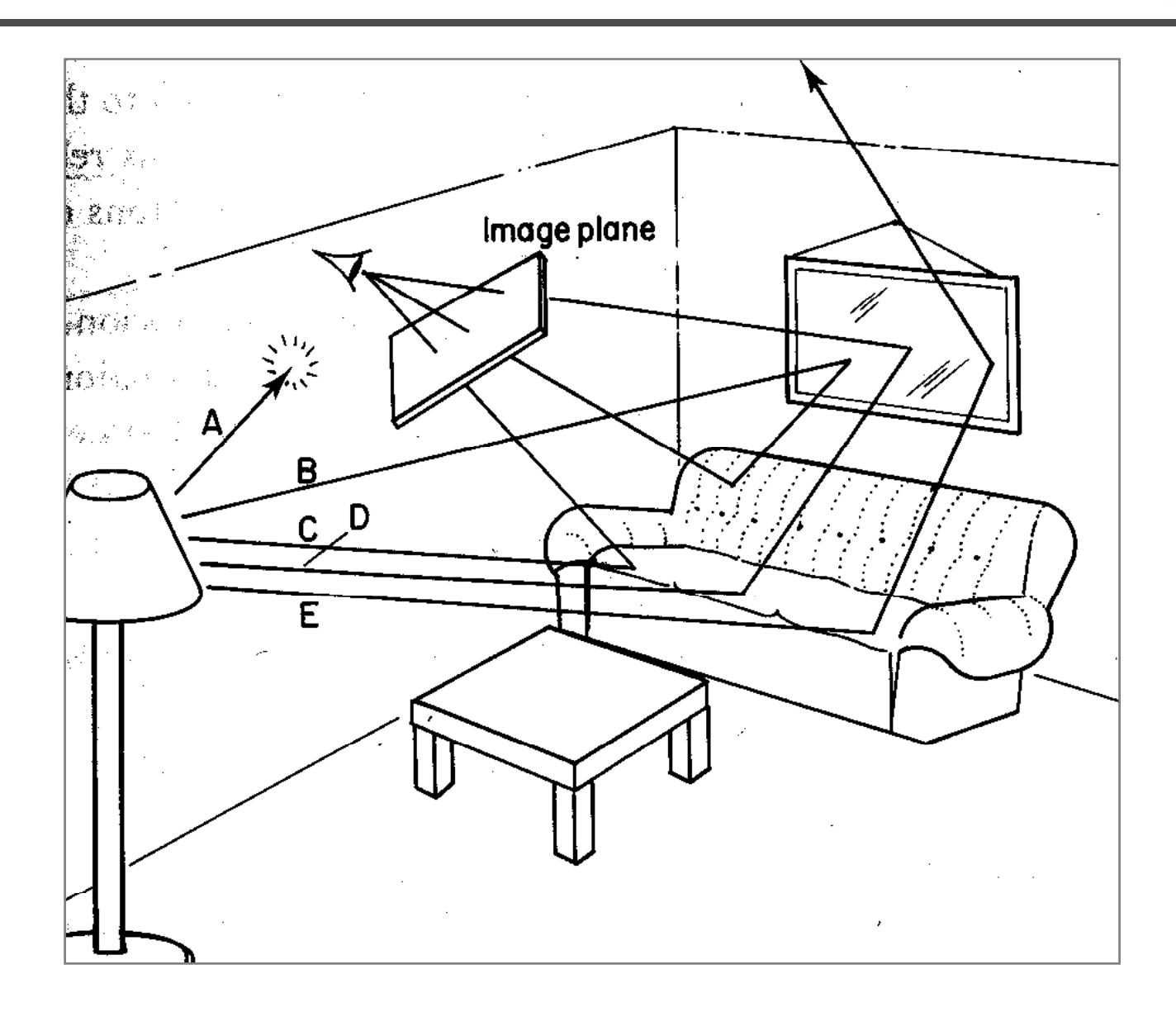

# **Ray Casting (Appel, 1968)**

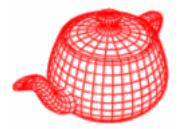

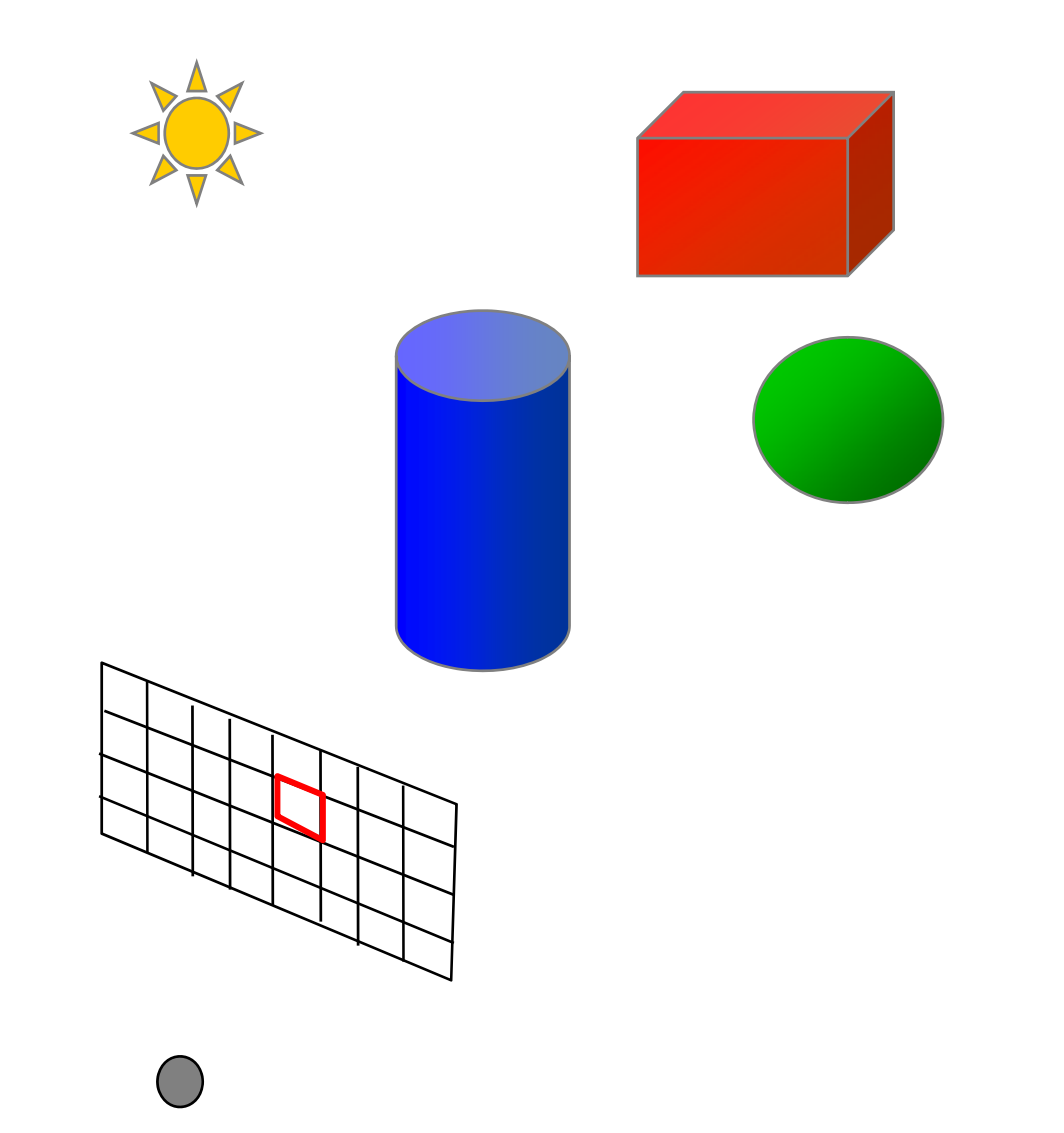

# **Ray Casting (Appel, 1968)**

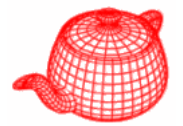

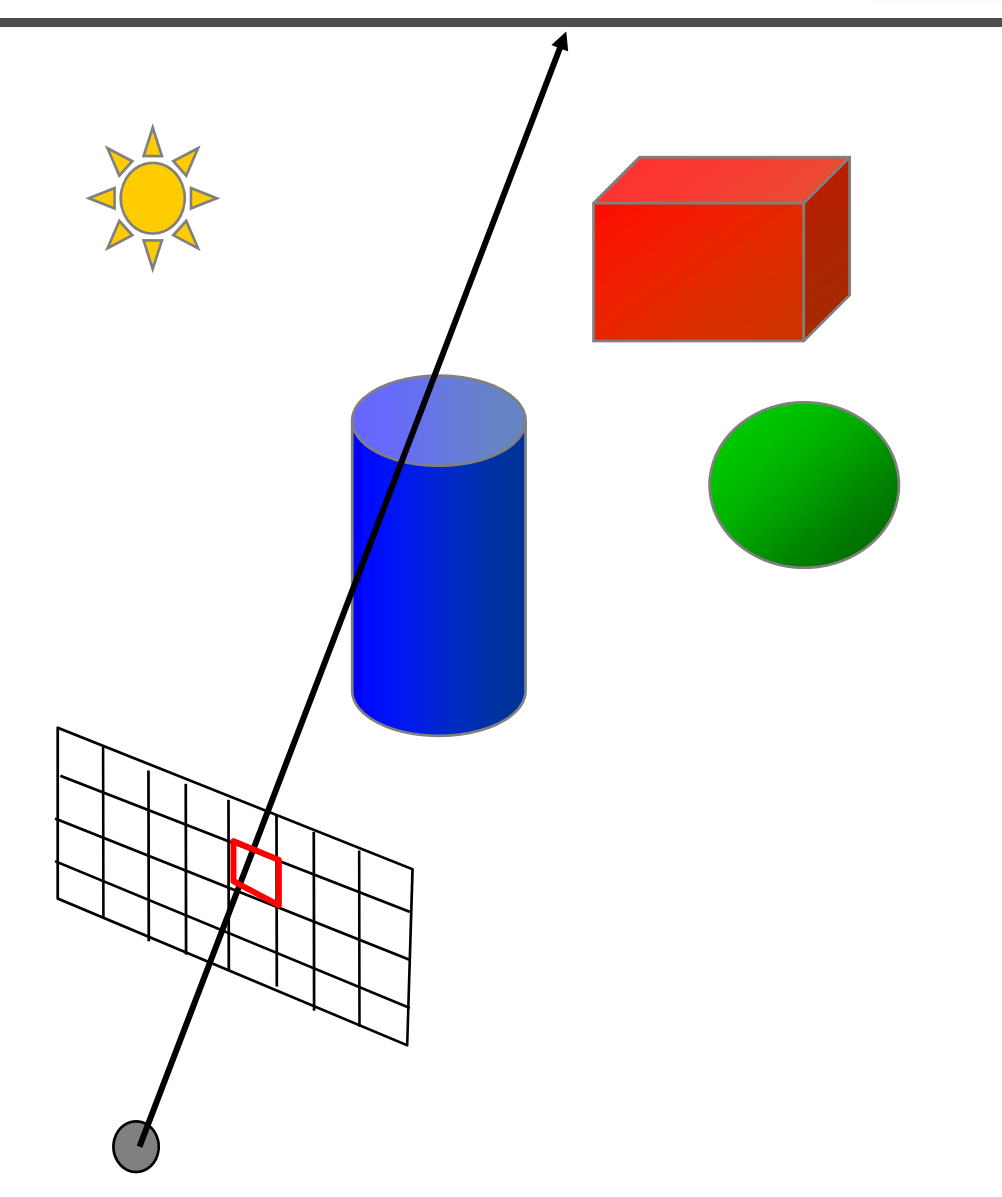

# **Ray Casting (Appel, 1968)**

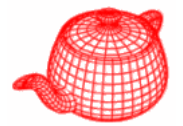

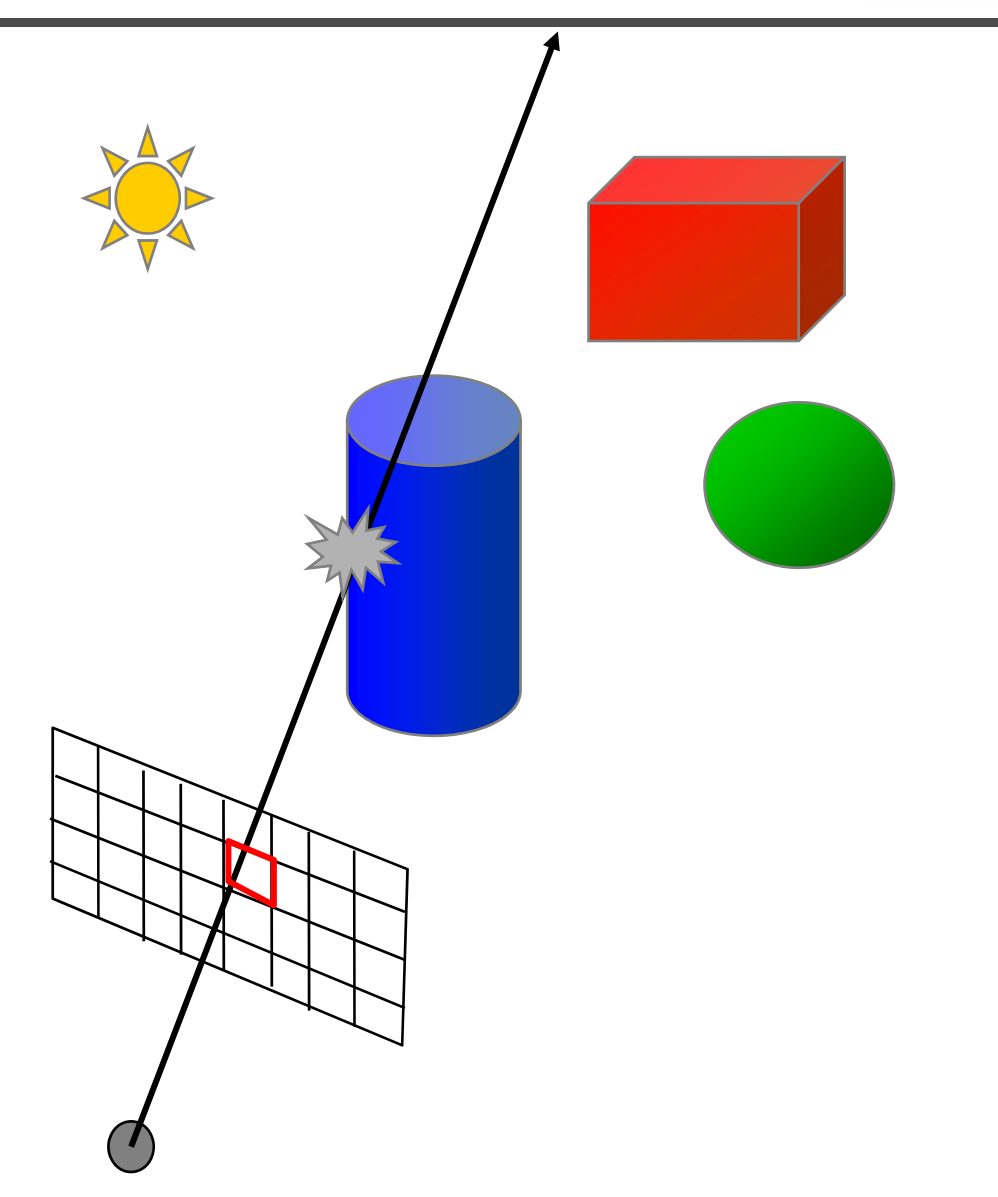

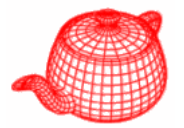

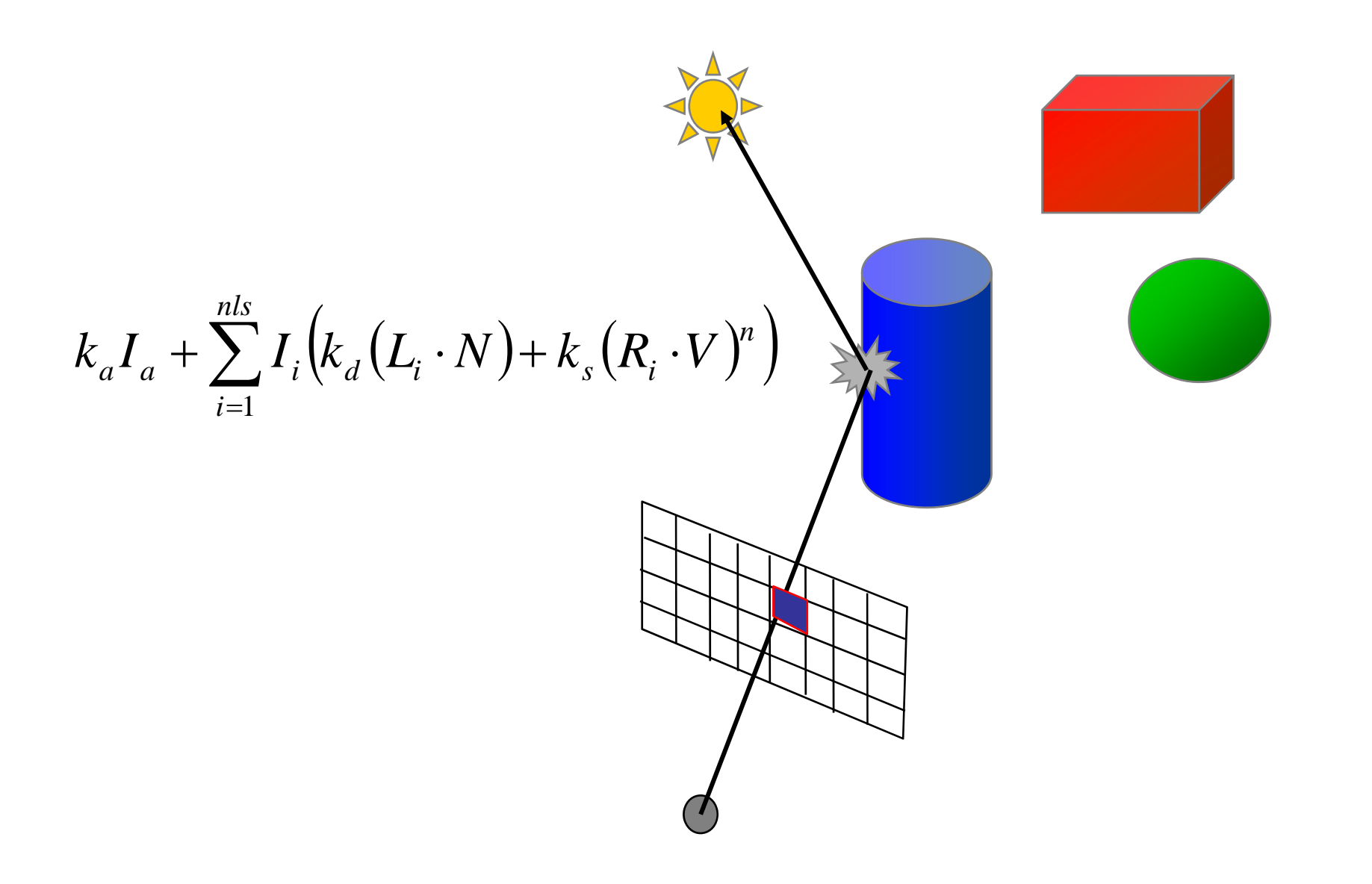

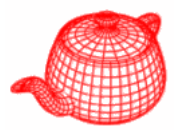

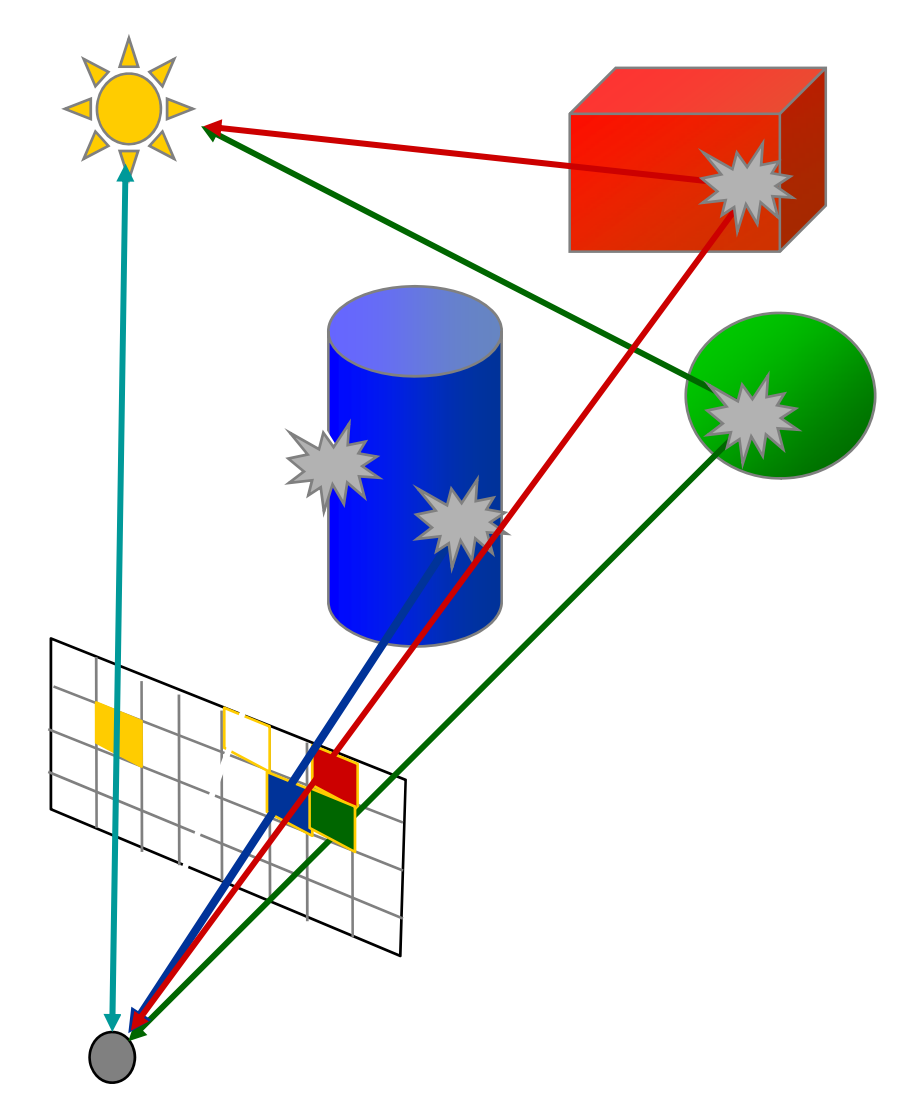

#### *direct illumination*

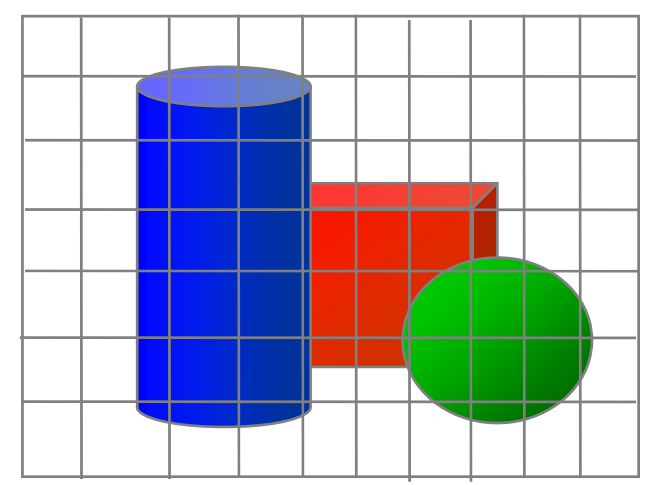

#### **Whitted ray tracing algorithm**

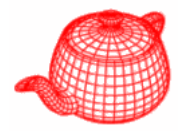

- $\bullet$  Combines eye ray tracing + rays to light
- Recursively traces rays

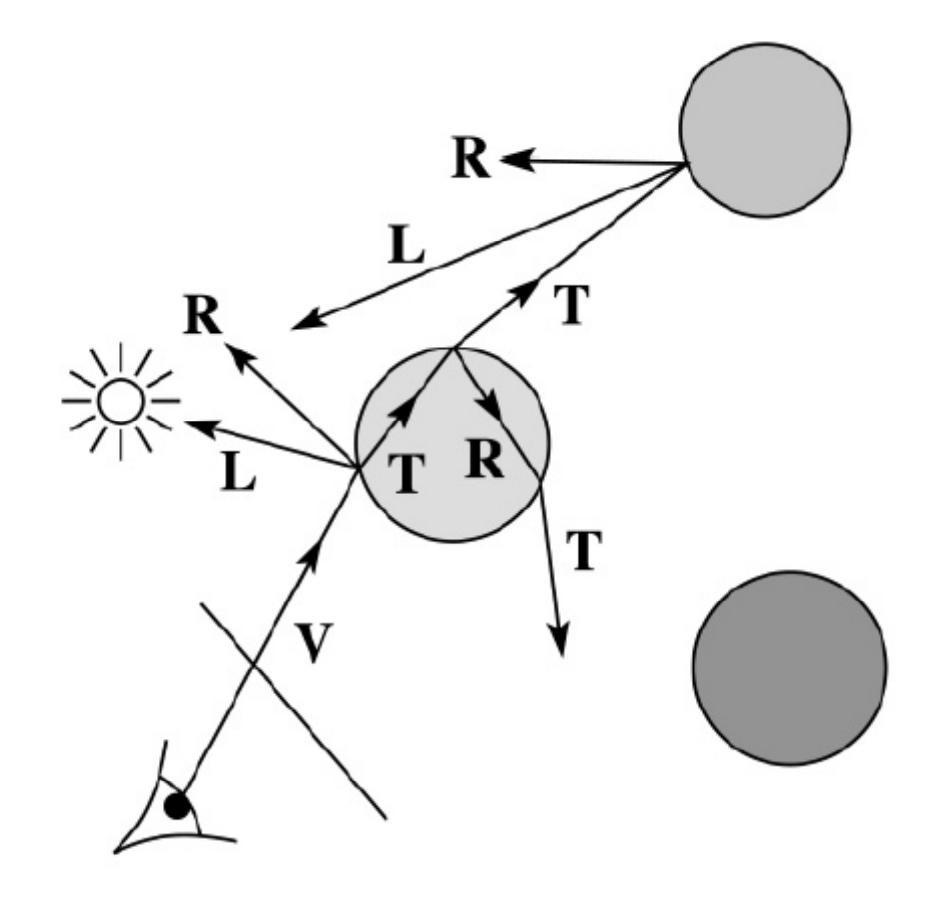

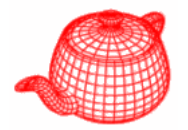

1. For each pixel, trace a primary ray in direction V to the first visible surface.

2. For each intersection, trace **secondary rays**:

- $\bullet$  Shadow rays in directions  $L_i$  to light sources
- Reflected ray in direction R.
- **\* Refracted ray or transmitted ray in direction T.**

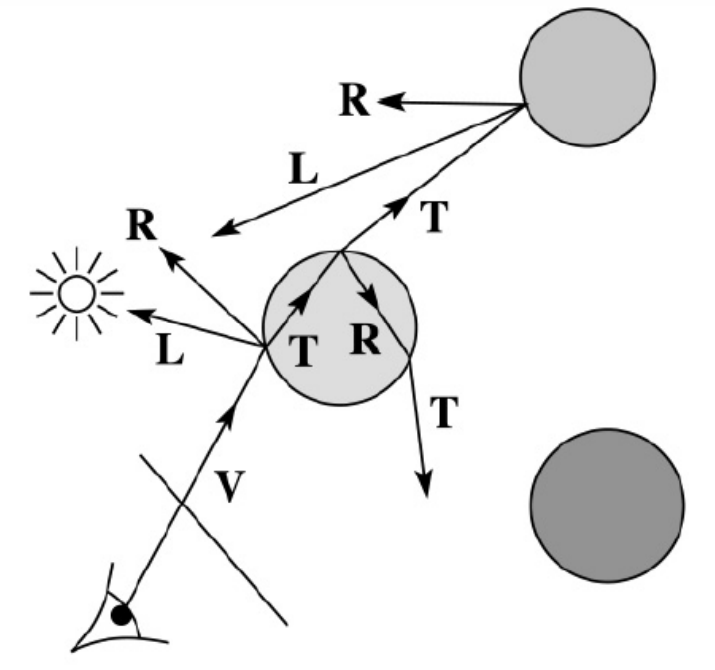

#### Shading

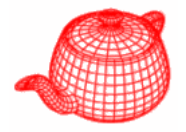

If  $I(P_0, \mathbf{u})$  is the intensity seen from point P along direction  $\mathbf{u}$ 

$$
I(P_0, \mathbf{u}) = I_{direct} + I_{reflected} + I_{transmitted}
$$

where

 $I_{direct}$  = Shade(N, L, u, R) (e.g. Phong shading model)

$$
I_{reflected} = k_r I(P, \mathbf{R})
$$
  
\n
$$
I_{transmitted} = k_t I(P, \mathbf{T}) \qquad \frac{1}{2} \leq k
$$
  
\nTypically, we set  $k_r = k_s$  and  $k_t$ 

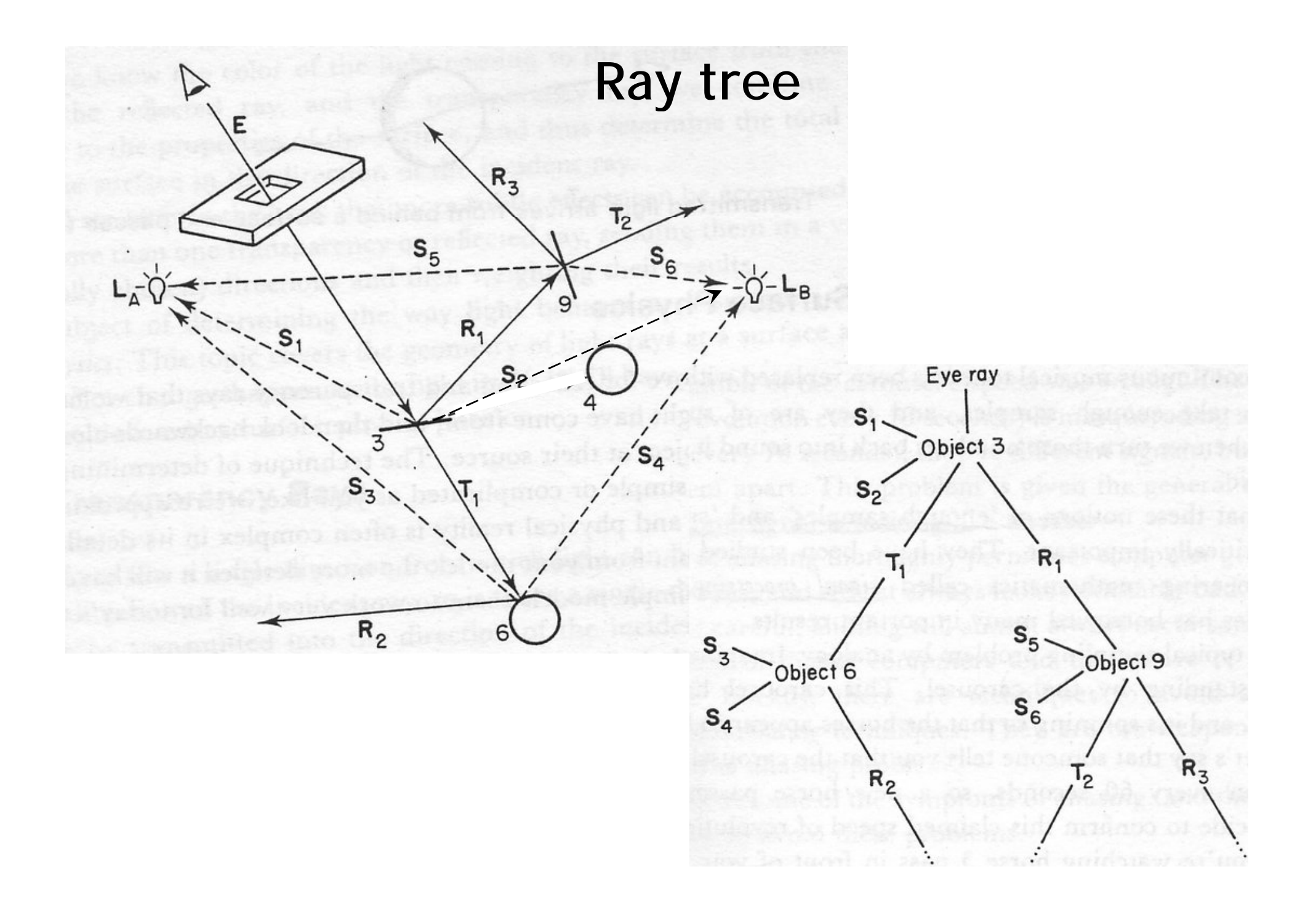

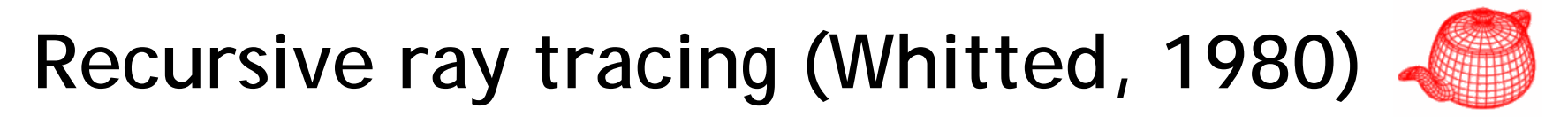

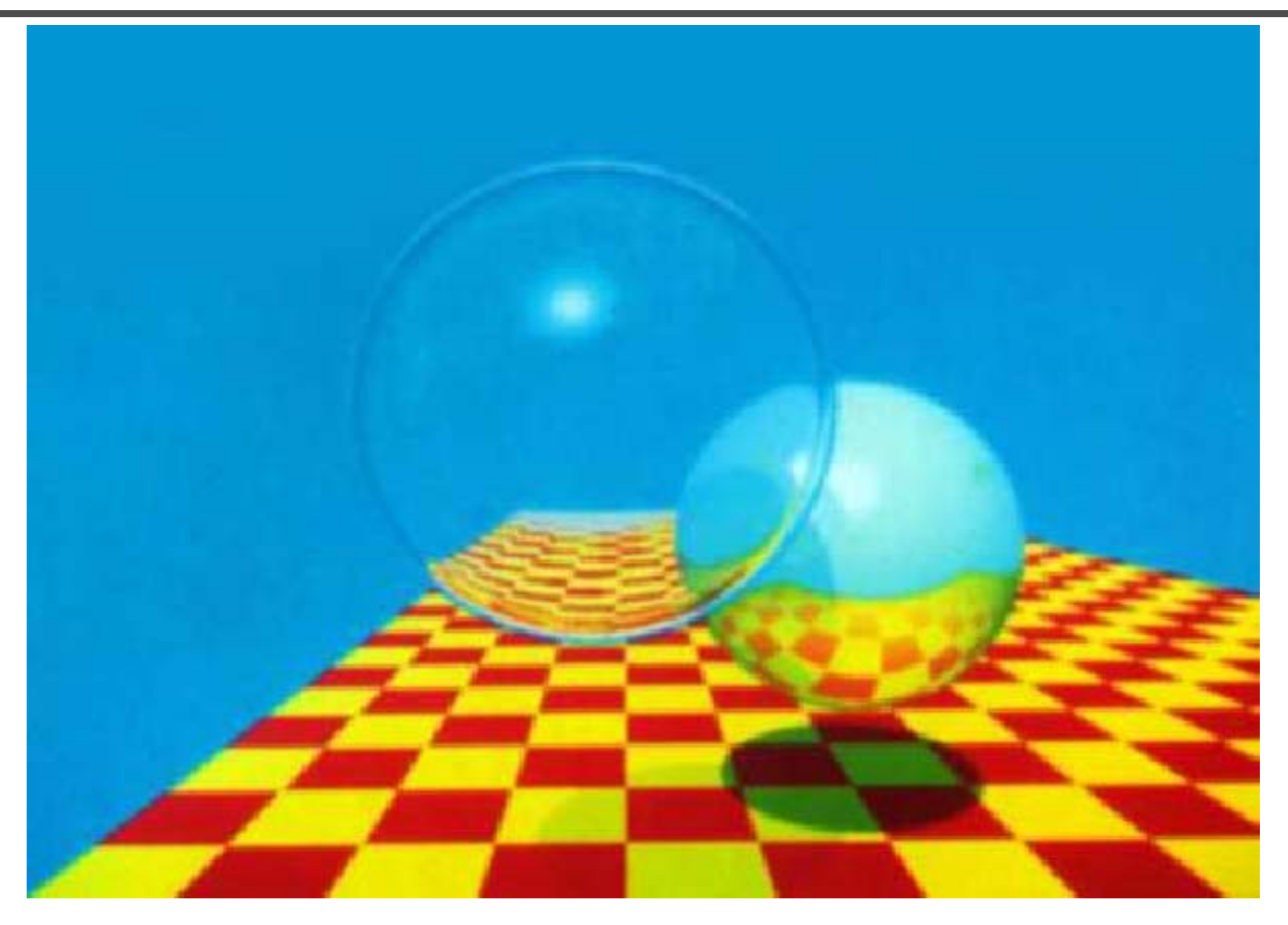

# **Components of a ray tracer**

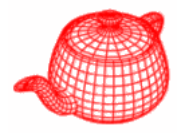

- Cameras
- Films
- Lights
- Ray-object intersection
- Visibility
- Surface scattering
- Recursive ray tracing

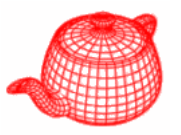

- Minimal ray tracer contest on *comp.graphics*, 1987
- Write the shortest Whitted-style ray tracer in C with the minimum number of tokens. The scene is consisted of spheres. (specular reflection and refraction, shadows)
- Winner: 916 tokens
- •Cheater: 66 tokens (hide source in a string)
- Almost all entries have six modules: main, trace, intersect-sphere, vector-normalize, vector-add, dot -product.

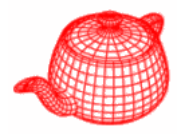

typedef struct{double x,y,z}vec;vec U,black,amb={.02,.02,.02};struct sphere{ vec cen,color; double rad, kd, ks, kt, kl, ir}\*s, \*best, sph[]={0., 6., .5, 1., 1., 1., .9, .05, .2, .85, 0., 1.7, -1., 8., -.5, 1., .5, .2, 1., .7,.3,0.,.05,1.2,1.,8,.-.5,.1,.8,.1,.3,.7,0.,0.,1.2,3.,-6.,15.,1.,.8,1.,7.,0.,0.,0.,.6,1.5,-3.,-3.,12 .8,1., 1.,5.,0.,0.,0.,5,1.5,};yx;double u,b,tmin,sqrt(),tan();double vdot(A,B)vec A ,B;{return A.x  $*B.x+A.y*B.y+A.z*B.z;}$ yec vcomb(a,A,B)double a;vec A,B;{B.x+=a\*A.x;B.y+=a\*A.y;B.z+=a\*A.z; return B;}vec vunit(A)vec A;{return vcomb(1./sqrt(vdot(A,A)),A,black);}struct sphere\*intersect (P,D)vec P,D;{best=0;tmin=1e30;s= sph+5;while(s-->sph)b=vdot(D,U=vcomb(-1.,P,s->cen)), u=b\*b-vdot(U,U)+s->rad\*s ->rad,u=u>0?sqrt(u):1e31,u=b-u>1e-7?b-u:b+u,tmin=u>=1e-7&& u<tmin?best=s,u: tmin;return best;}vec trace(level,P,D)vec P,D;{double d,eta,e;vec N,color; struct sphere\*s,\*l;if(!level--)return black;if(s=intersect(P,D));else return amb;color=amb;eta= s->ir;d= -vdot(D,N=vunit(vcomb(-1.,P=vcomb(tmin,D,P),s->cen)));if(d<0)N=vcomb(-1.,N,black), eta=1/eta,d= -d;l=sph+5;while(l-->sph)if((e=l ->kl\*vdot(N,U=vunit(vcomb(-1.,P,l->cen))))>0&& intersect(P,U)==l)color=vcomb(e,l->color,color);U=s->color;color.x\*=U.x;color.y\*=U.y;color.z \*=U.z;e=1-eta\* eta\*(1-d\*d);return vcomb(s->kt,e>0?trace(level,P,vcomb(eta,D,vcomb(eta\*dsqrt (e),N,black))):black,vcomb(s->ks,trace(level,P,vcomb(2\*d,N,D)),vcomb(s->kd, color,vcomb (s->kl,U,black))));}main(){printf("%d %d\n",32,32);while(yx<32\*32) U.x=yx%32-32/2,U.z=32/2yx++/32, U.y=32/2/tan(25/114.5915590261), U=vcomb(255., trace(3, black, vunit(U)), black), printf ("%.0f %.0f %.0f\n", U); }/\*minray!\*/

#### **That's it?**

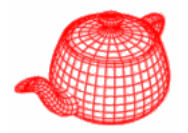

• In this course, we will study how state-of-art ray tracers work.

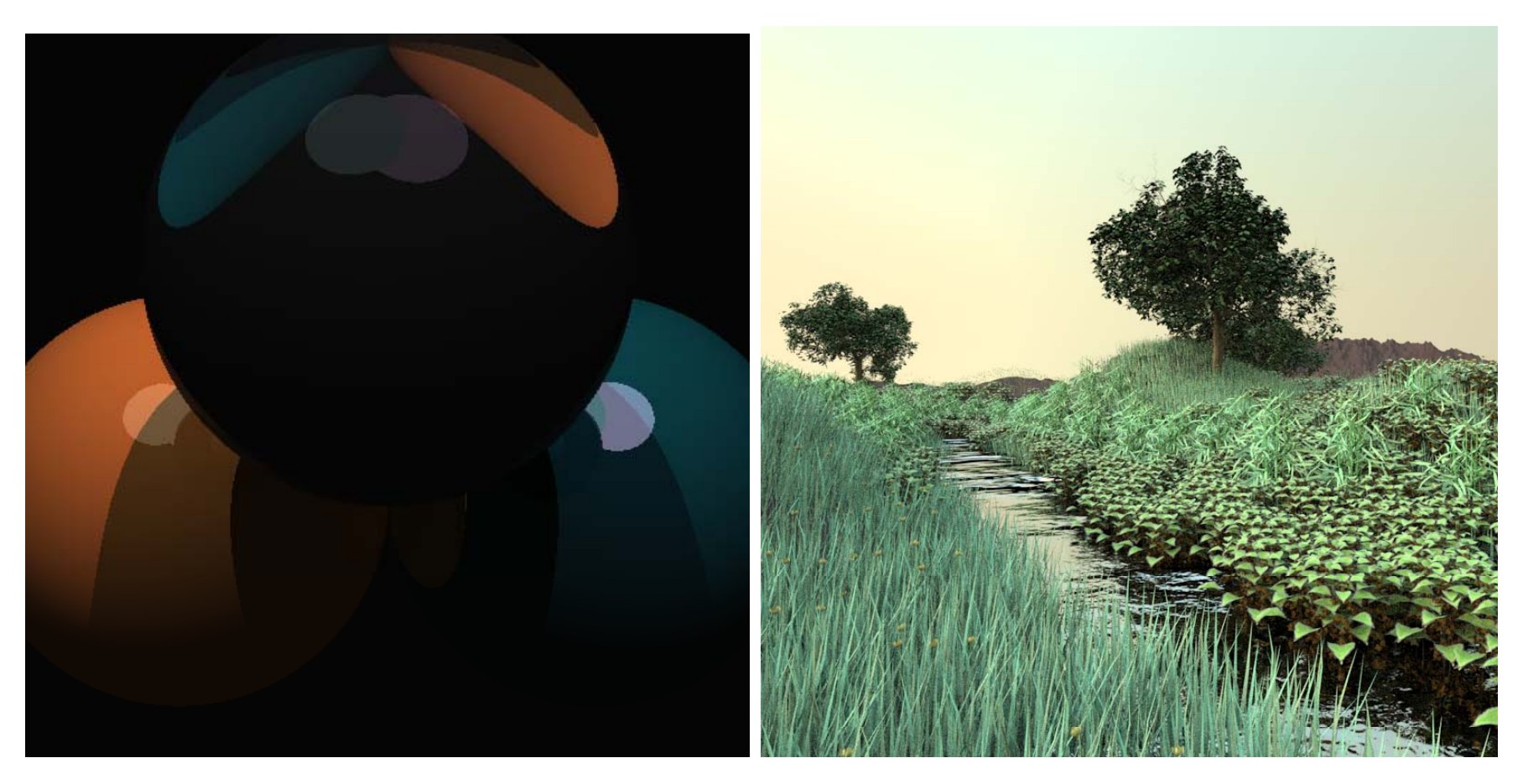

#### **Issues**

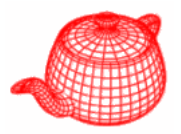

- Better Lighting + Forward Tracing
- Texture Mapping
- Sampling
- Modeling
- Materials
- Motion Blur, Depth of Field, Blurry Reflection/Refraction
	- –*Distributed Ray-Tracing*
- Improving Image Quality
- • Acceleration Techniques (better structure, faster convergence)

# **Complex lighting**

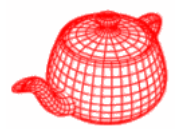

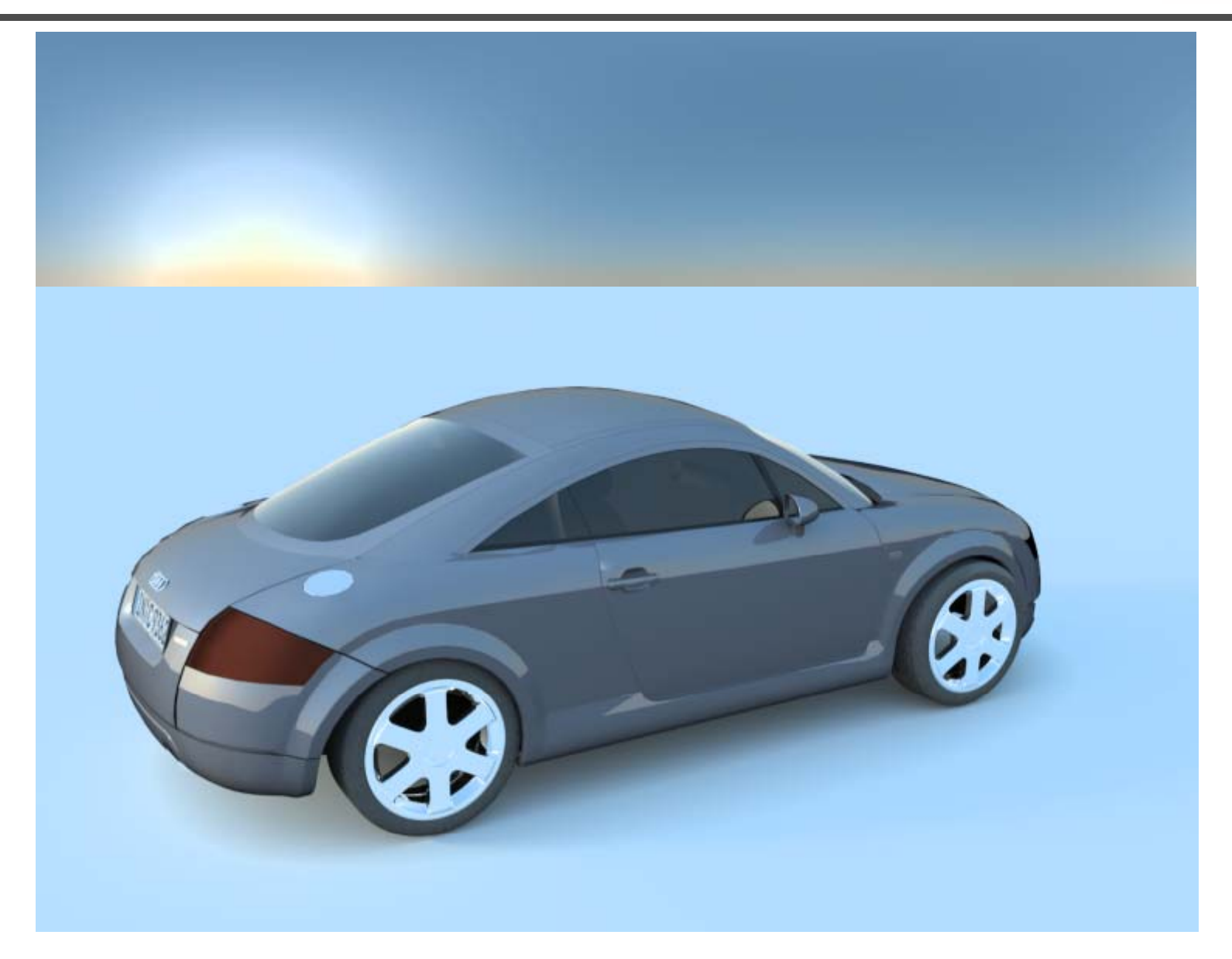

# **Complex lighting**

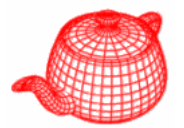

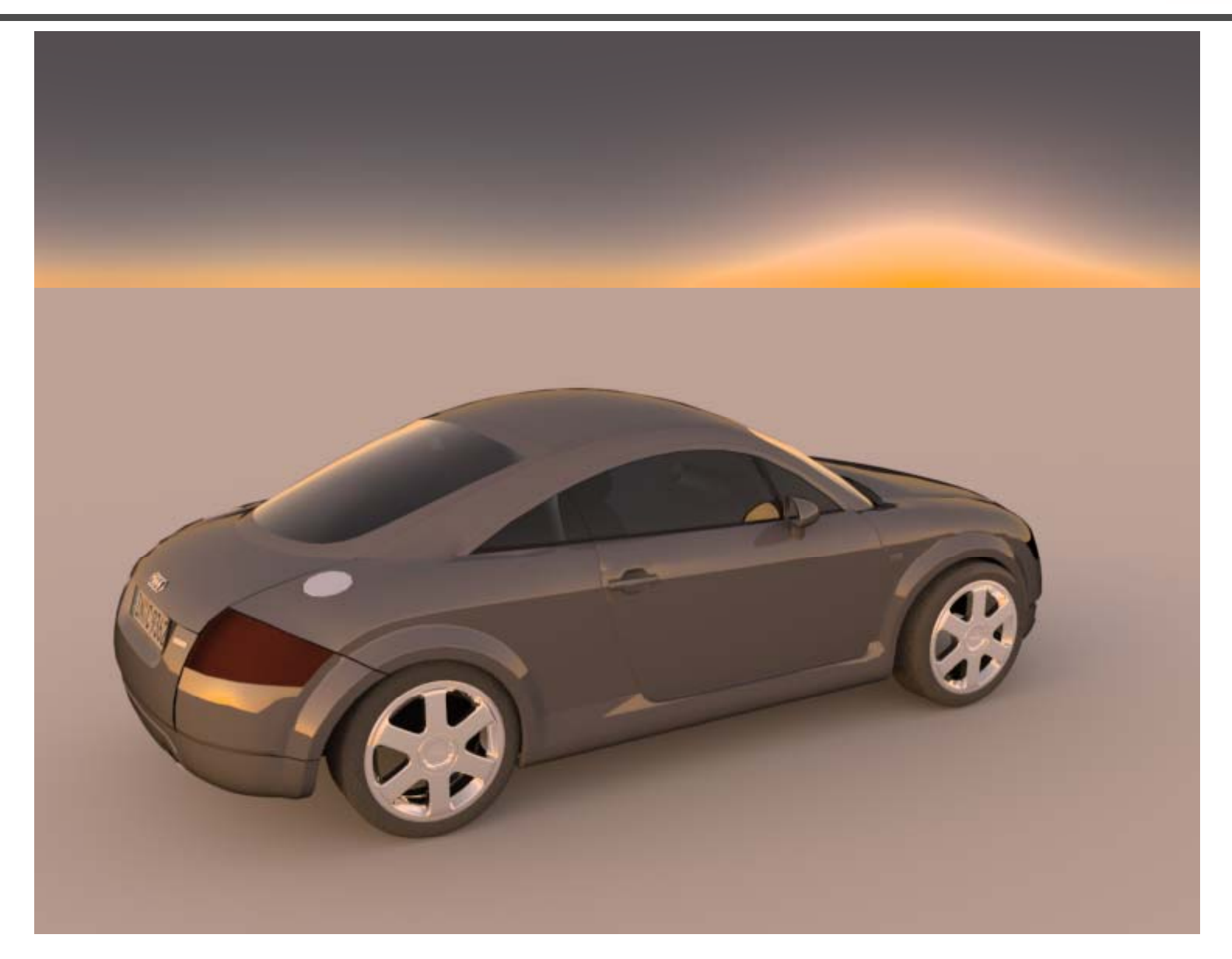

#### **Refraction/dispersion**

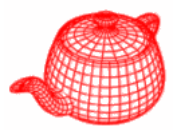

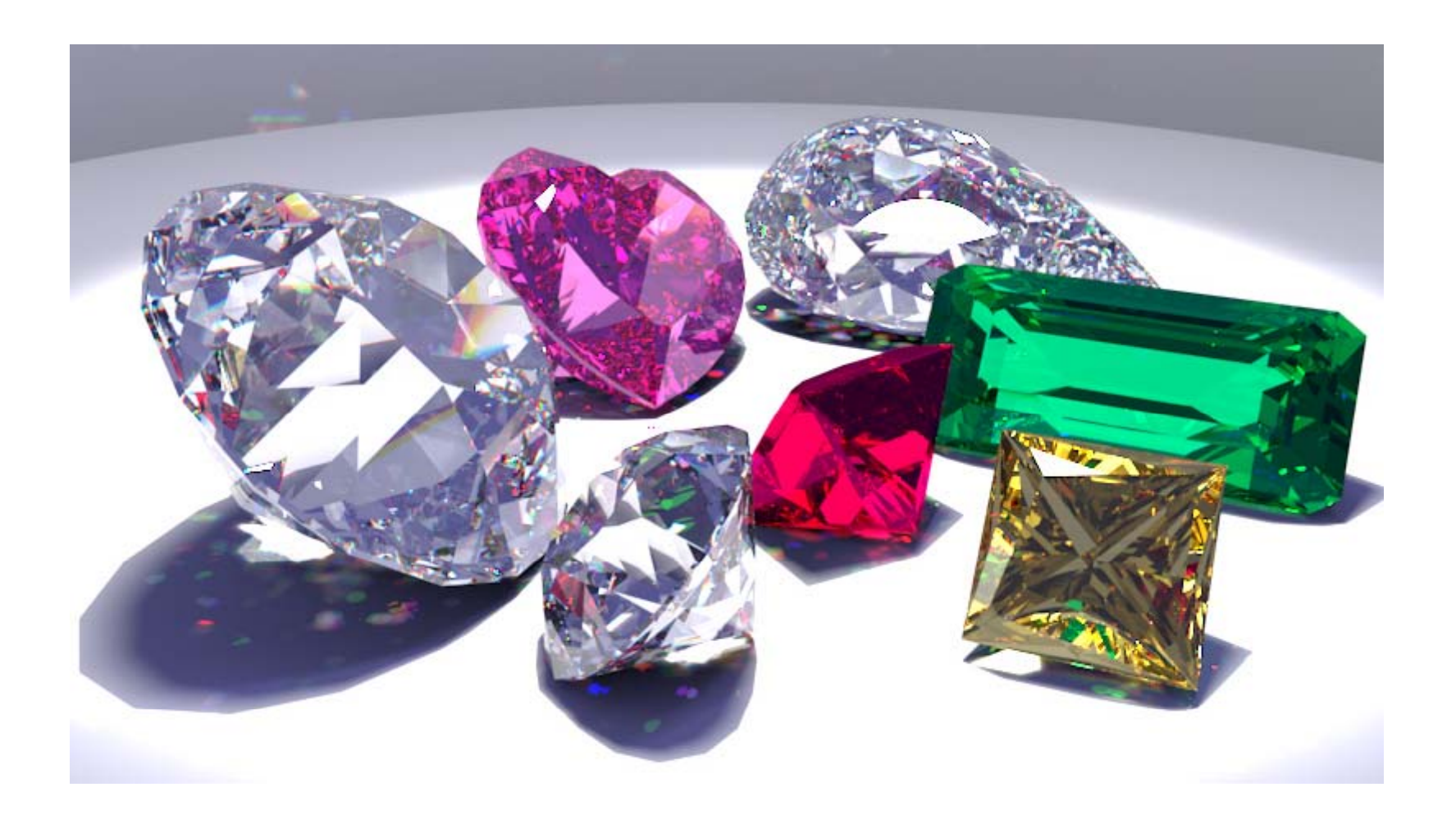

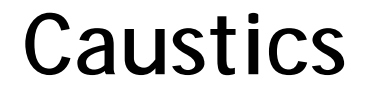

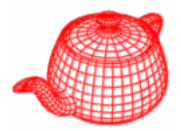

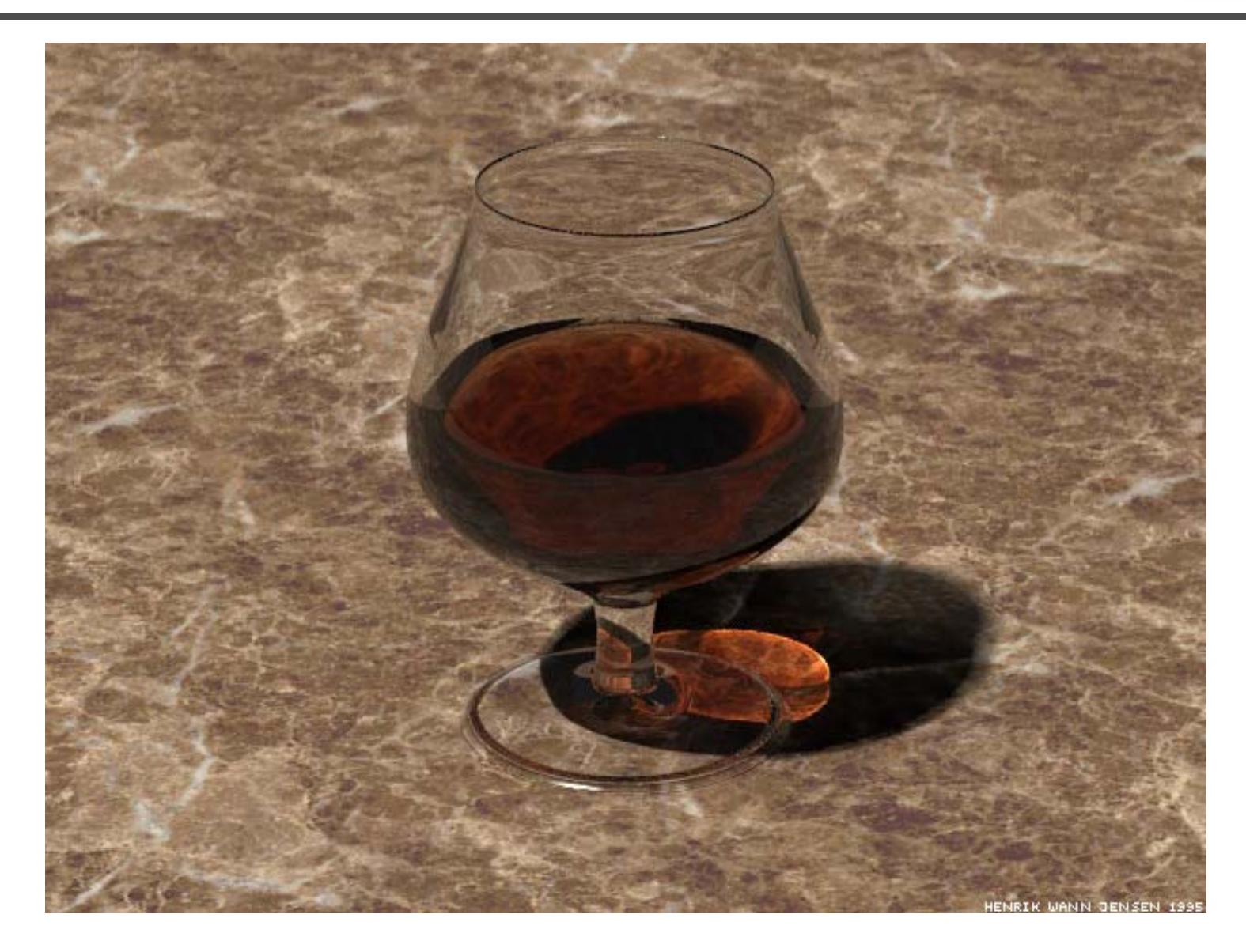

#### **Realistic materials**

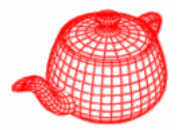

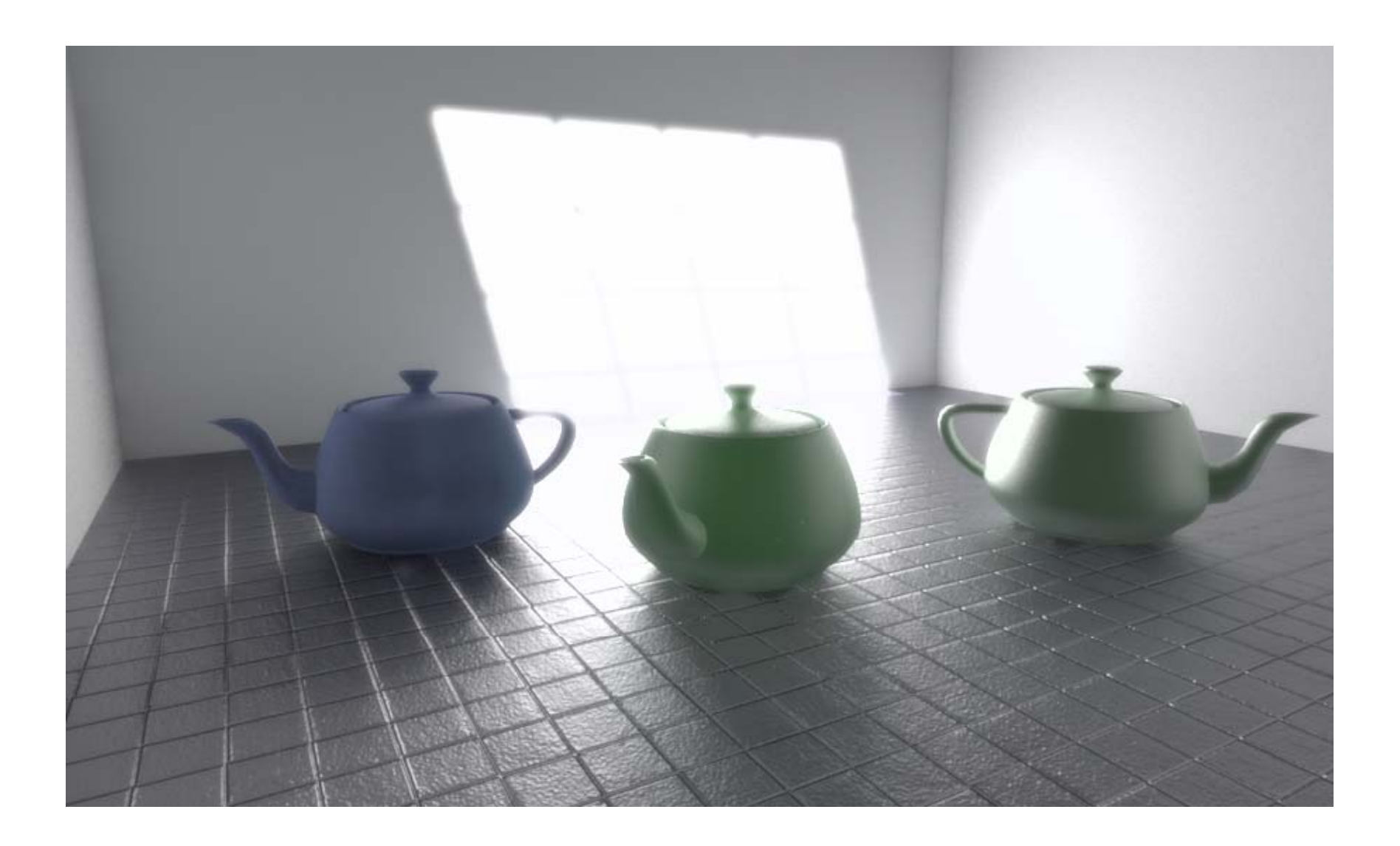

#### **Translucent objects**

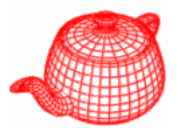

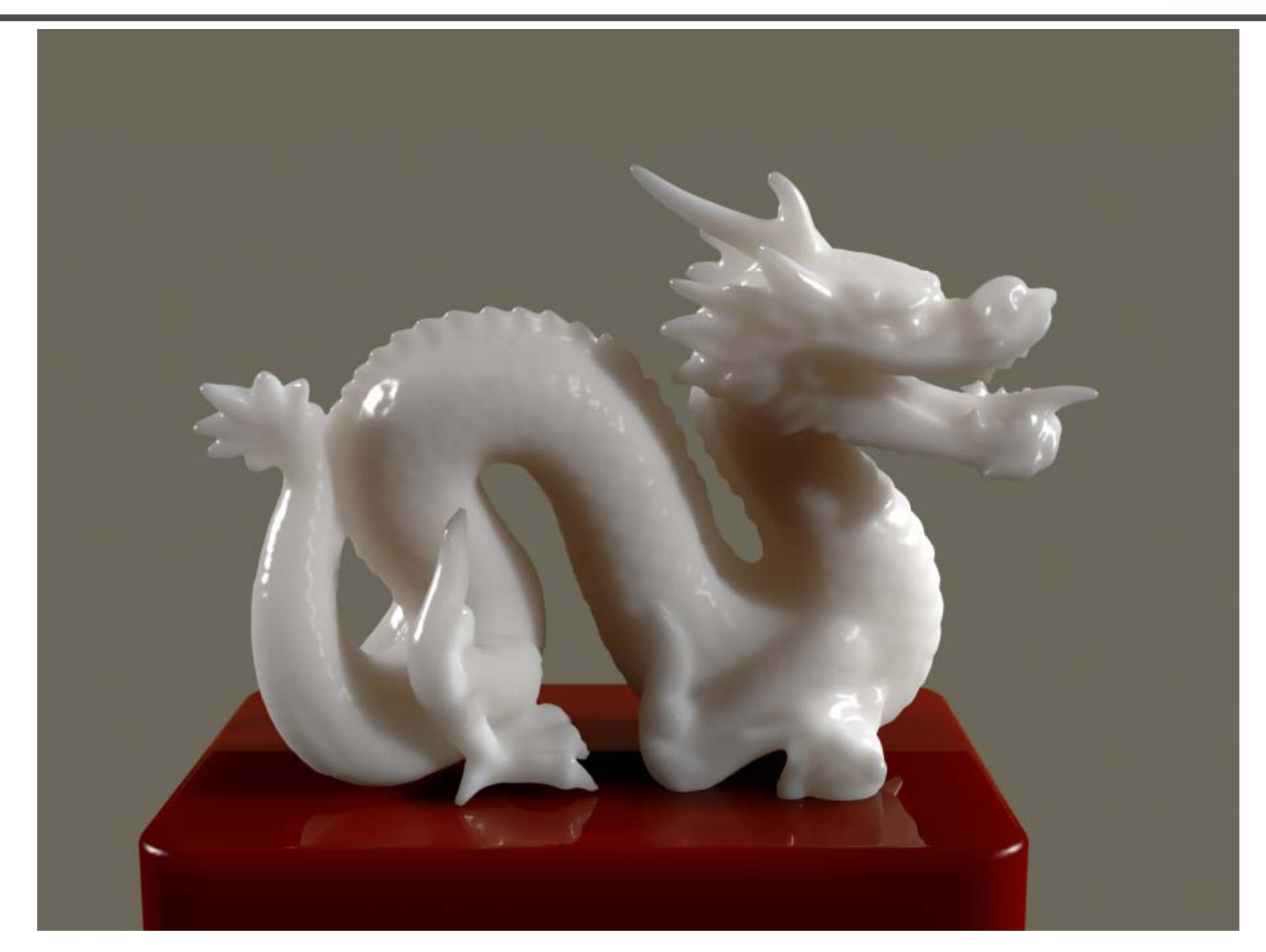

# **Texture and complex materials**

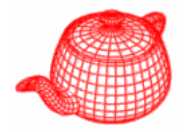

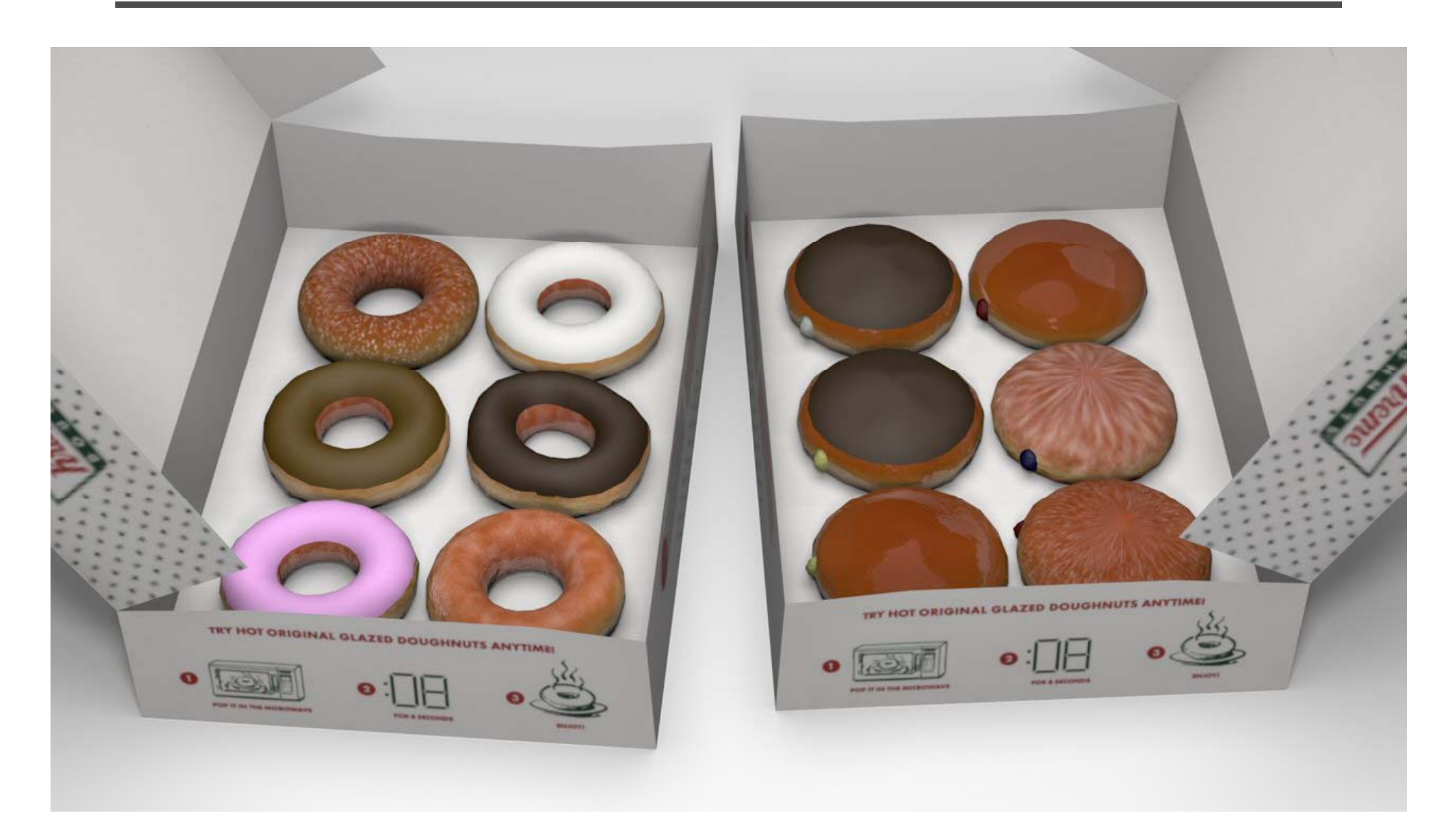

#### **Even more complex materials**

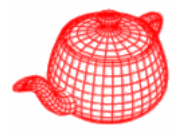

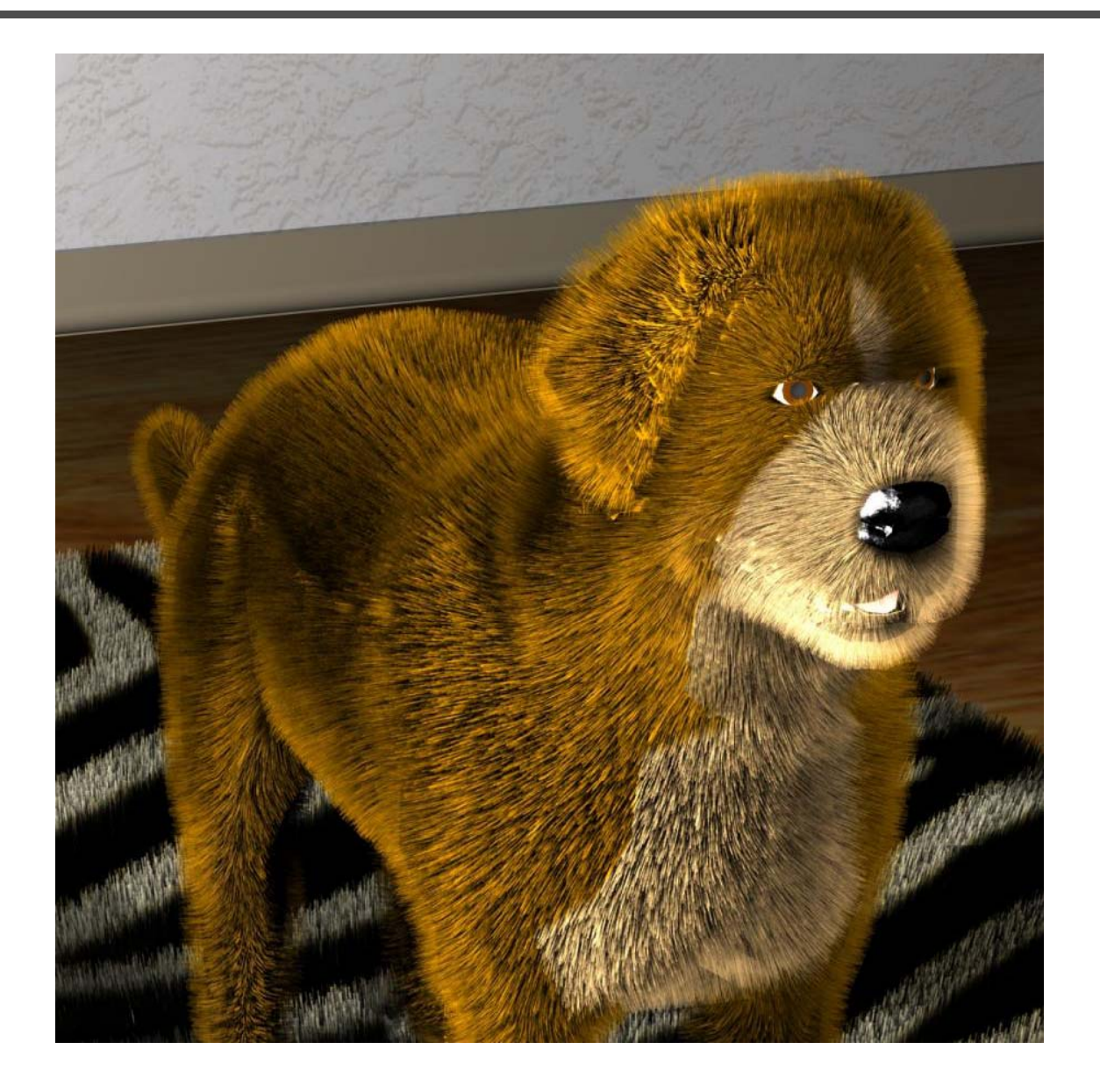

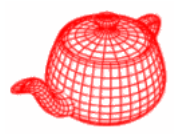

- • Download and install pbrt 1.03 (Linux version is recommended.)
- Run several examples
- Set it up in a debugger environment so that you can trace the code
- Optionally, create your own scene
- Pbrt1.03 source code tracing

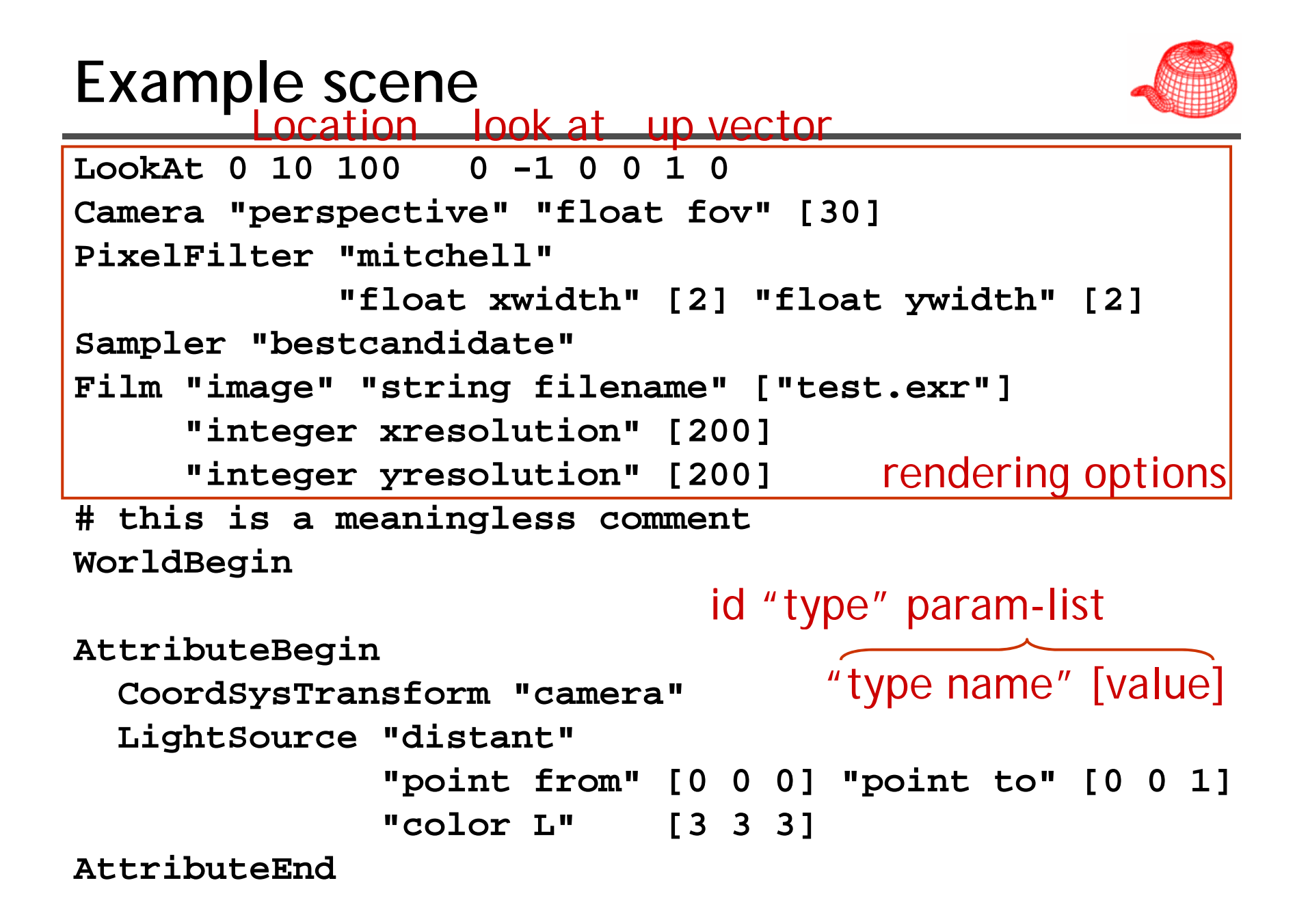

#### **Example scene**

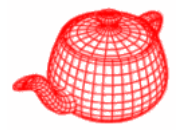

**AttributeBegin Rotate 135 1 0 0**

> **Texture "checks" "color" "checkerboard" "float uscale" [8] "float vscale" [8] "color tex1" [1 0 0] "color tex2" [0 0 1]**

**Material "matte" "texture Kd" "checks"Shape "sphere" "float radius" [20] AttributeEndWorldEnd**

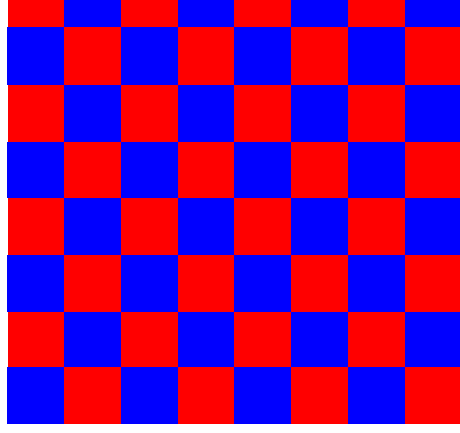

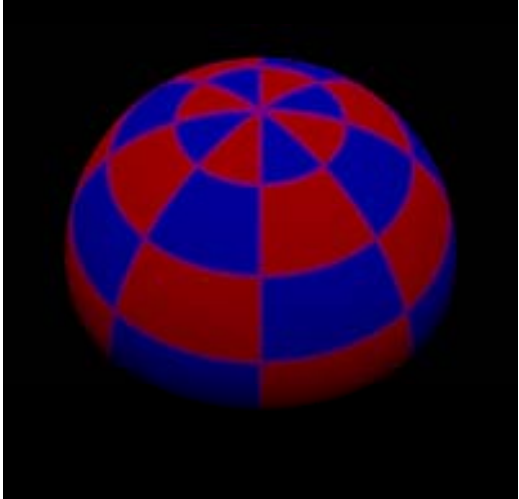